**Presented by Yoni Nazarathy - @ynazarathy**

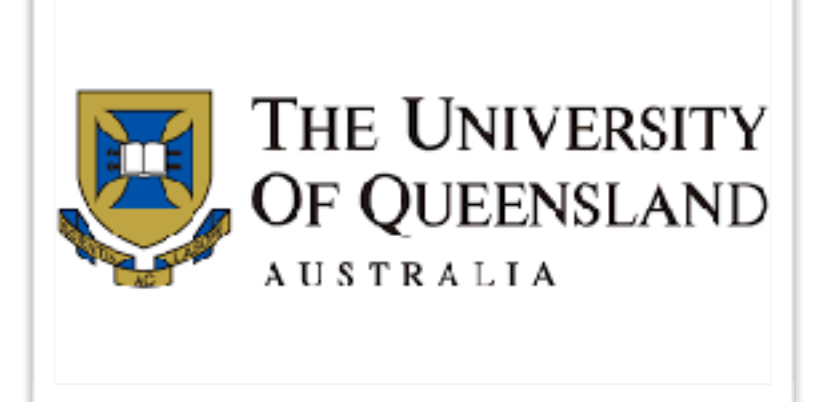

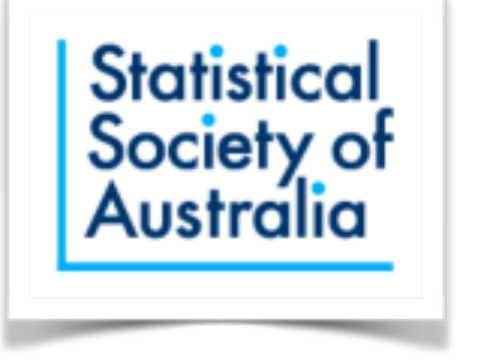

# **Introduction to Julia for Statistics and Data Science**

#### **A workshop organized by the Statistical Society of Australia (VIC branch)**

Fri, July 24 9:00am - 12:30pm Mon, July 27, 9:00am - 12:30pm 2020 (AEST) via Zoom Registration: https://www.statsoc.org.a[u/event-3888909](https://www.statsoc.org.au/event-3888909)

## **Before the workshop**

- **• If you don't have Julia installed, get it working on your computer**
- Recommended to use (all 3):
	- Julia REPL (read-eval-print loop)
	- Julia Pro: <https://juliacomputing.com/products/juliapro>(Juno)
	- Jupyter notebooks via IJulia: <https://github.com/JuliaLang/IJulia.jl>
- Recommended to install packages used by examples in this workshop
	- You can follow the installation instructions in this video for Julia Pro: <https://www.youtube.com/watch?v=ei-xnVid3QY>
	- If you use command line add Julia to the PATH: <https://julialang.org/downloads/platform/>
	- You an follow the installation instructions for IJulia: <https://www.youtube.com/watch?v=oyx8M1yoboY>( --> However you need using Pkg before Pkg.add("IJulia")
	- Run this file to install all needed packages:<https://github.com/h-Klok/StatsWithJuliaBook/blob/master/rawInit.jl>
- Browse tool documentation:
	- Julia REPL docs: <https://docs.julialang.org/en/v1/stdlib/REPL/>
	- Juno docs:<http://docs.junolab.org/stable/>
	- Jupyter notebook tutorial (one of many available): <https://www.dataquest.io/blog/jupyter-notebook-tutorial/>
- Consider registering (free) to JuliaCon 2020: https://juliacon.org/2020/

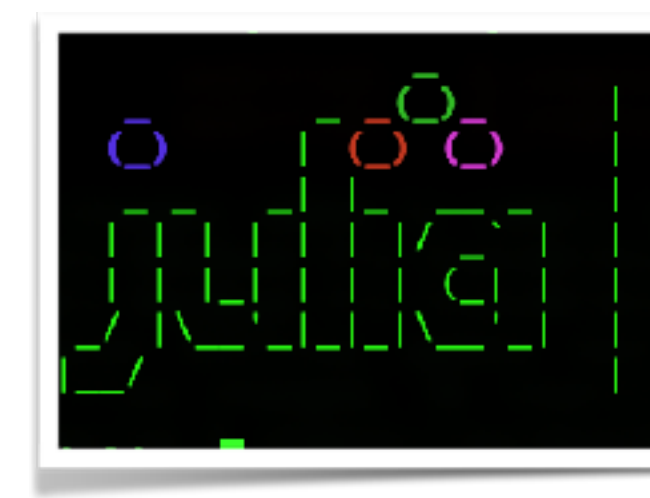

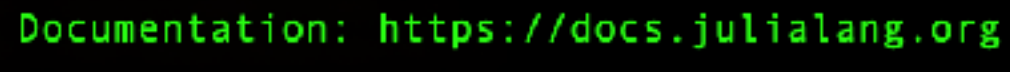

Type "?" for help, "]?" for Pkg help.

Version 1.4.1 (2020-04-14)<br>Official https://julialang.org/ release

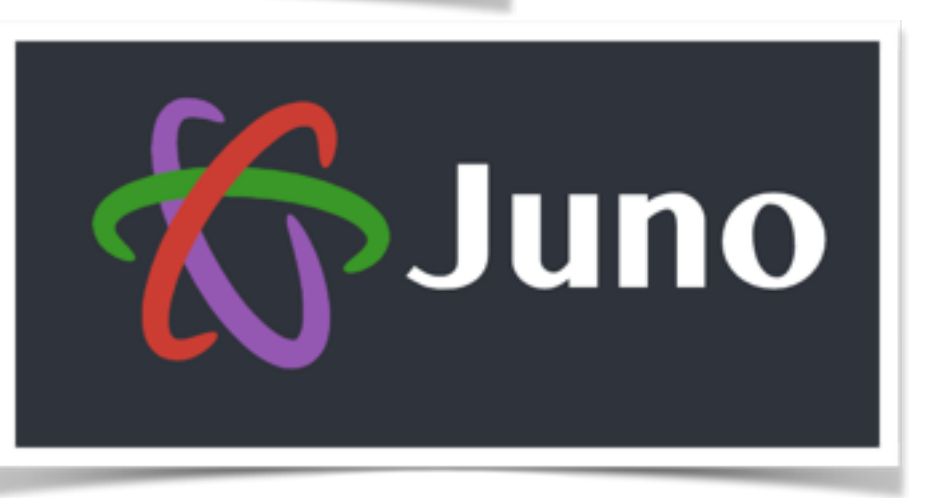

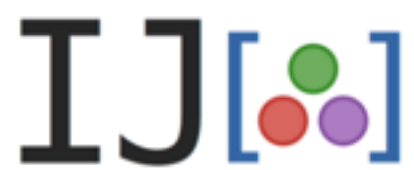

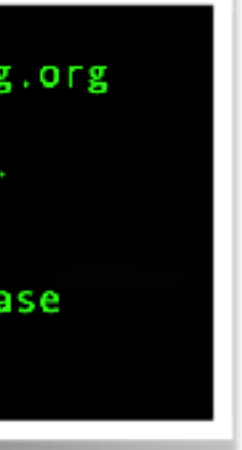

#### **Resources**

- Book DRAFT (joint work with Hayden Klok): Statistics with Julia: Fundamentals for Data Science, Machine Learning and Artificial Intelligence. <https://statisticswithjulia.org/>
- Workshop uses some code examples from book's source code GitHub: <https://github.com/h-Klok/StatsWithJuliaBook>
- Full Julia documentation:<https://docs.julialang.org/>
- Julia discourse:<https://discourse.julialang.org/>
- Julia slack:<https://slackinvite.julialang.org/>
- Juliacon 2020: <https://juliacon.org/2020/>

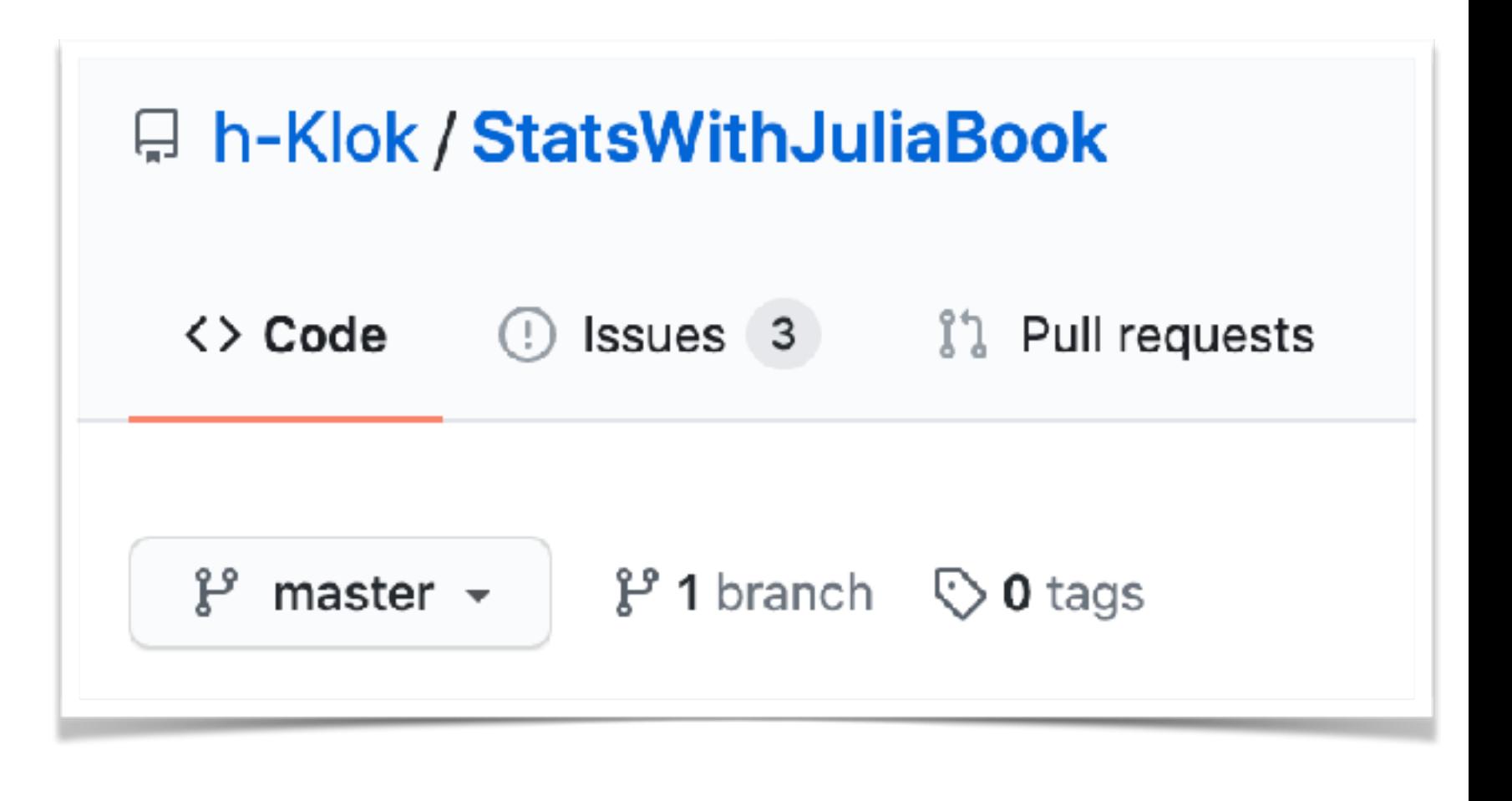

### **Resources continued: Packages**

- Plots.jl docs:<http://docs.juliaplots.org/latest/>
- DataFrames.jl docs: <https://juliadata.github.io/DataFrames.jl/stable/>
- GLM.jl docs: <https://juliastats.org/GLM.jl/stable/manual/>
- Distributions.jl docs: <https://juliastats.org/Distributions.jl/stable/>
- StatsBase.jl docs: <https://juliastats.org/StatsBase.jl/stable/>
- StatsModels.jl docs: <https://juliastats.org/StatsModels.jl/stable/>
- Flux.jl docs: https://fl[uxml.ai/Flux.jl/stable/](https://fluxml.ai/Flux.jl/stable/)
- DifferentialEquations.jl docs: <https://docs.sciml.ai/stable/>
- RCall.jl docs:<http://juliainterop.github.io/RCall.jl/stable/>
- HypothesisTests.jl docs:<https://juliastats.org/HypothesisTests.jl/stable/>
- MultivariateStats.jl docs: https://multivariatestatsjl.readthedocs.io/en/stable/ind
- Lasso.jl docs:<https://juliastats.org/Lasso.jl/stable/>
- TimeSeries.jl docs: <https://juliastats.org/TimeSeries.jl/stable/>
- Clustering.jl docs: <https://juliastats.org/Clustering.jl/stable/>
- Many more julia packages: <https://juliahub.com/ui/Home>

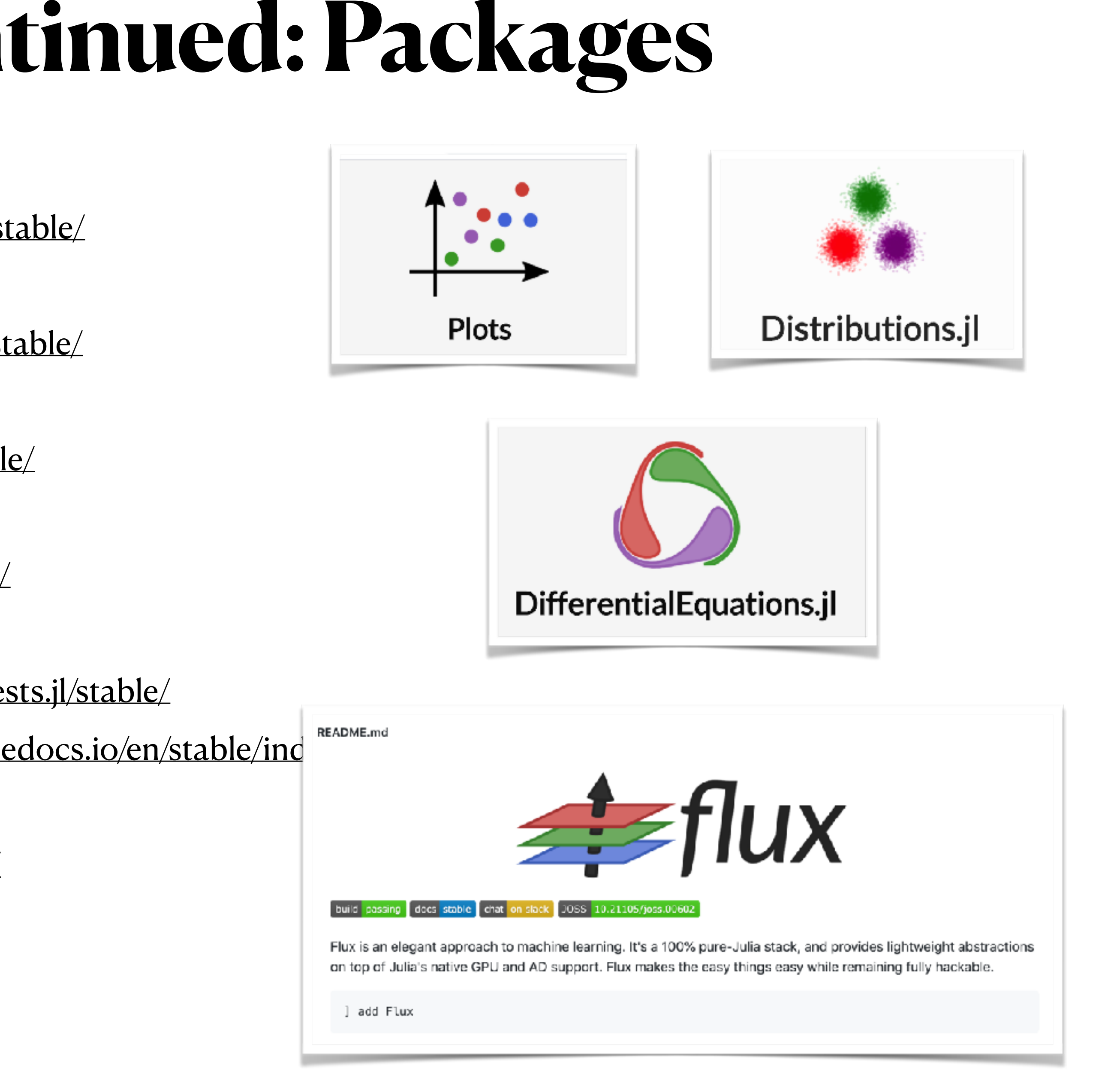

#### **Resources continued: Additional tutorials**

- Julia express by Bogumił Kaminski: <https://github.com/bkamins/The-Julia-Express>
- From zero to Julia by Aurelio Amerio: <https://techytok.com/from-zero-to-julia/>
- An introductory book (free on-line), Think Julia: How to Think Like a Computer Scientist, by Ben Lauwens and Allen Downey: <https://benlauwens.github.io/ThinkJulia.jl/latest/book.html>
- Many more learning resources: <https://julialang.org/learning/>

#### **Workshop Structure**

- 10 acts
- 2 days
- 5 acts/day
- 40 min/act
- $act =$
- 25min Yoni + 15min self-work/break (Yoni available for support)
- Main content of acts based on "Statistics with Julia" source code
- Continue to watch some JuliaCon talks.... (next slide)

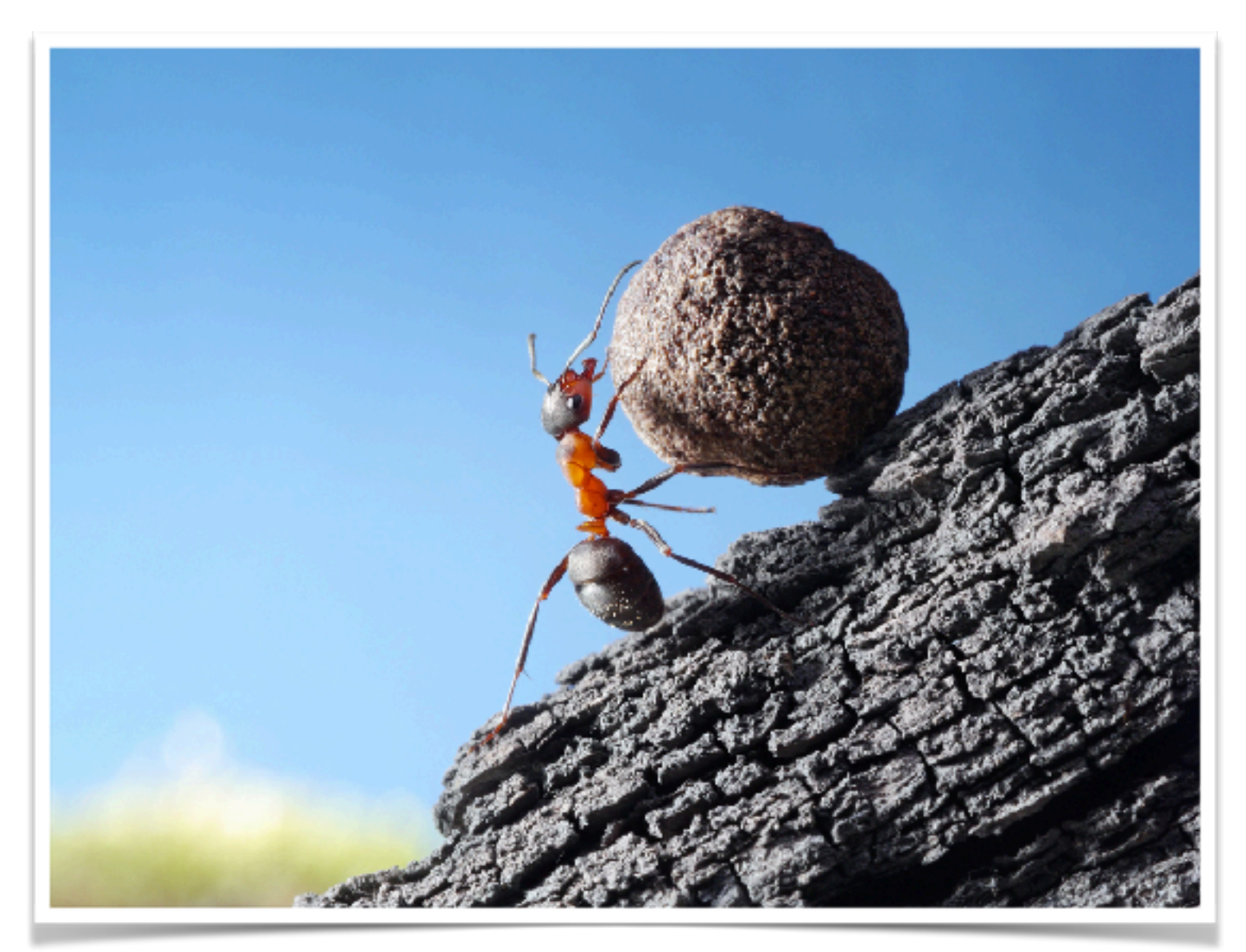

#### **Recommendations for (pre-)JuliaCon Workshops**

- Many great talks but these workshops are very relevant in particular. Times below are stated in AEST (times on website are UTC):
	- Midnight of July 24-25: Learn Julia via epidemic modelling (David Sanders): <https://pretalx.com/juliacon2020/talk/LSNEWV/>
	- Midnight of July 26-27: Doing scientific machine learning (SciML) with Julia (Chris Rackauckas):<https://pretalx.com/juliacon2020/talk/C9FGPP/>
	- Midnight of July 27-28: A deep dive into Dataframes.jl indexing (Bogumil Kamniski):<https://pretalx.com/juliacon2020/schedule/#2020-07-27>
	- Midnight of July 28-29: MLJ a machine learning toolbox for Julia (Thibaut Lienart, Anthony Blaom): <https://pretalx.com/juliacon2020/talk/DMHZCC/>

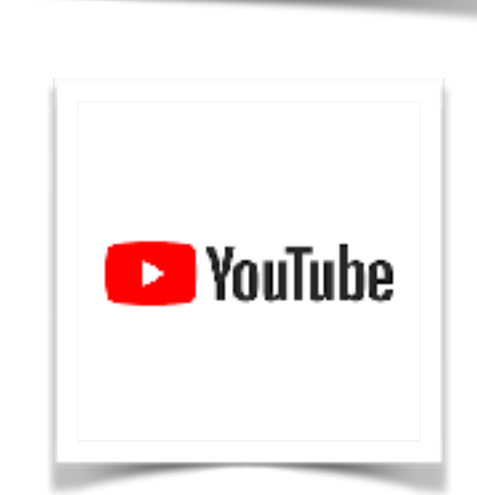

juliacon

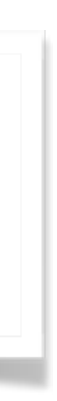

2020

#### **Recommendations for Talks during JuliaCon**

- Particularly relevant talks during the actual conference (Wed July 29 Friday (early Saturday) July 31):
	- <https://pretalx.com/juliacon2020/talk/RRNYRW/>(Flux)
	- <https://pretalx.com/juliacon2020/talk/R7EPKS/>(Probabilistic programming)
	- <https://pretalx.com/juliacon2020/talk/MASLPF/> (The state of Julia by language co-creators Stefan Karpinski and Jeff Bezanson)
	- <https://pretalx.com/juliacon2020/talk/QHRQVF/>(Metaprogramming)
	- <https://pretalx.com/juliacon2020/talk/ELQ8A8/> (StatsModel.jl the @formula macro)
	- <https://pretalx.com/juliacon2020/talk/NPWSWB/>(teaching Data Science)
	- <https://pretalx.com/juliacon2020/talk/HBTFT7/>(VS code)
	- <https://pretalx.com/juliacon2020/talk/7XARPV/>(Makie.jl)
	- <https://pretalx.com/juliacon2020/talk/BMNWLJ/>(StatsMakie.jl)
	- <https://pretalx.com/juliacon2020/talk/Z8WWNV/>(NLP)
	- <https://pretalx.com/juliacon2020/talk/CA3SET/>(Julia and Data)

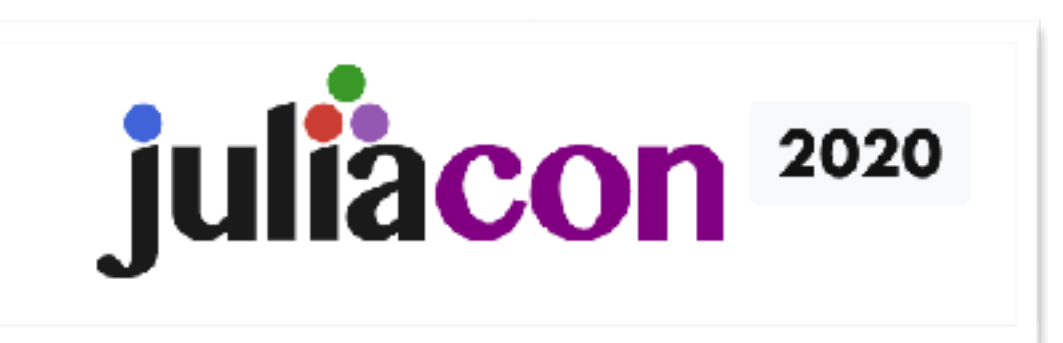

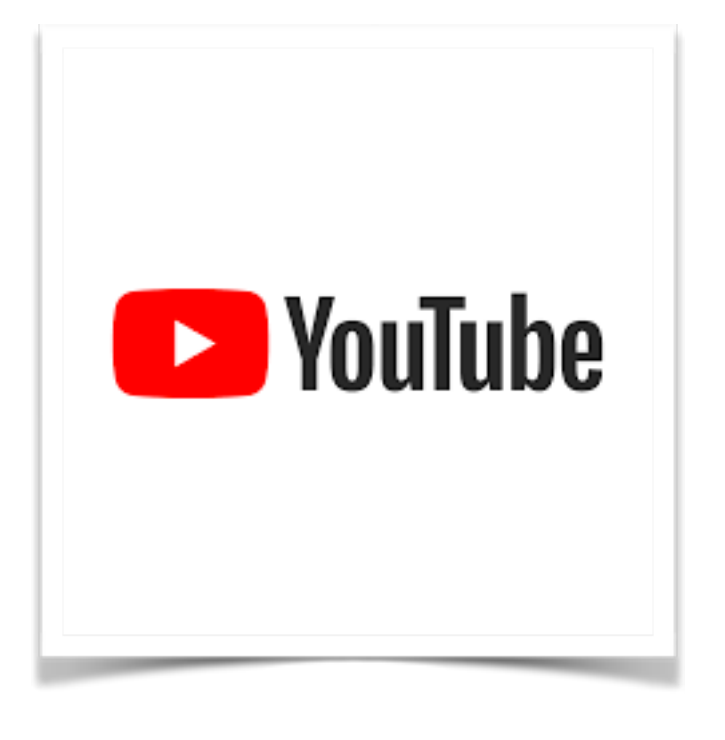

## **About your presenter**

- Associate Professor at The University of Queensland (always looking for good PhD candidates).
- Queueing Theory, Scheduling, Control Theory, Statistics, and Data Science
- Aerospace industry prior to academia.
- Israel, US, Netherlands, Victoria, Queensland.
- Safe Blues: <https://safeblues.org/>
- One on Epsilon: <https://oneonepsilon.com/>

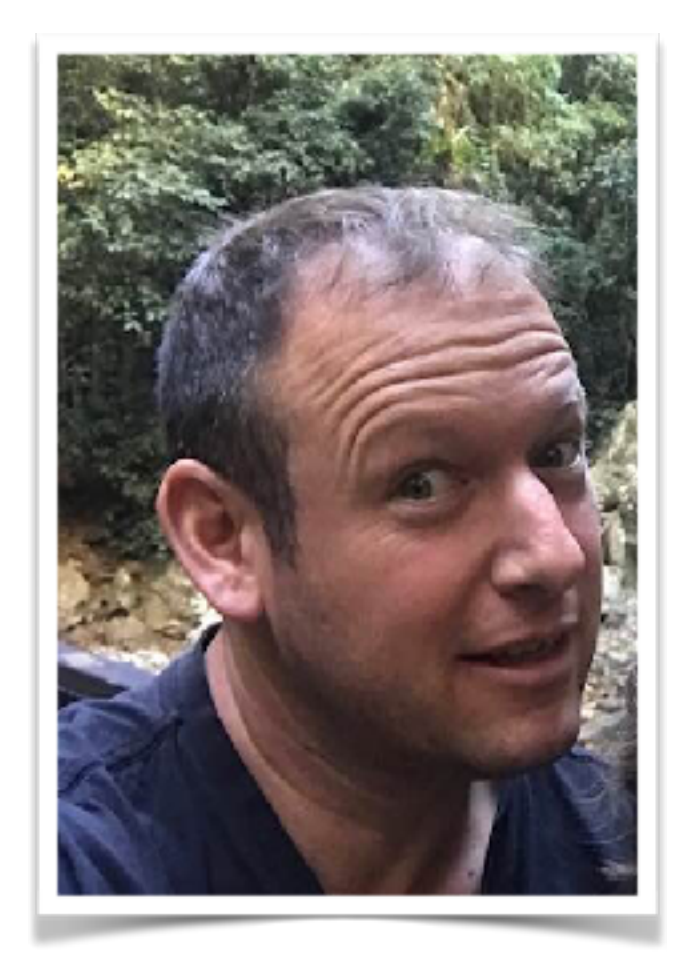

#### **Acts - Day 1**

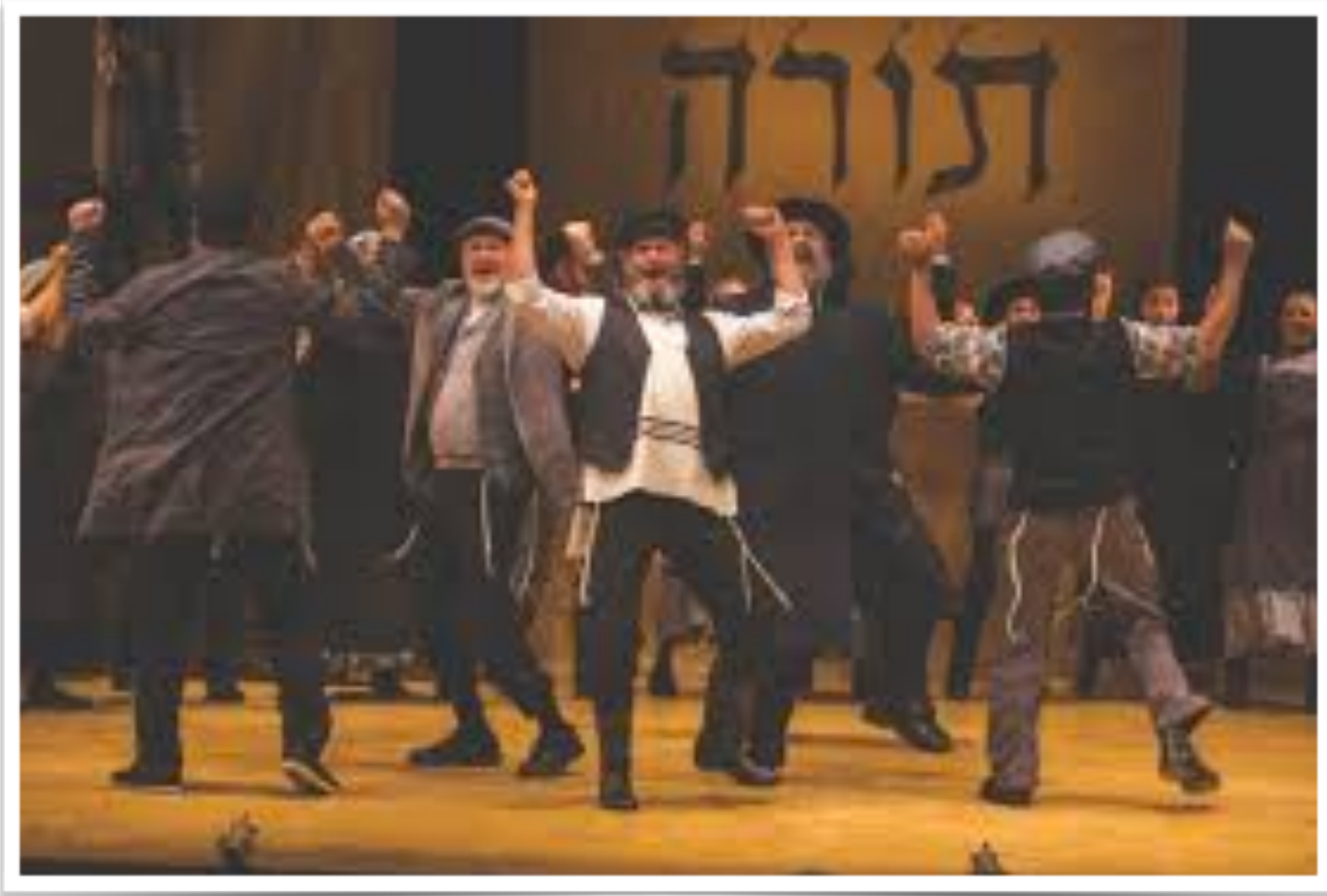

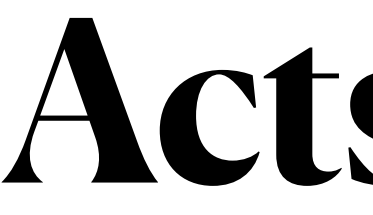

## Act 1: Hello World Act 2: More Basics Act 3: Distributions Act 4: More on distributions Act 5: Dataframes, linear algebra, and some GLM

#### **Acts - Day 2**

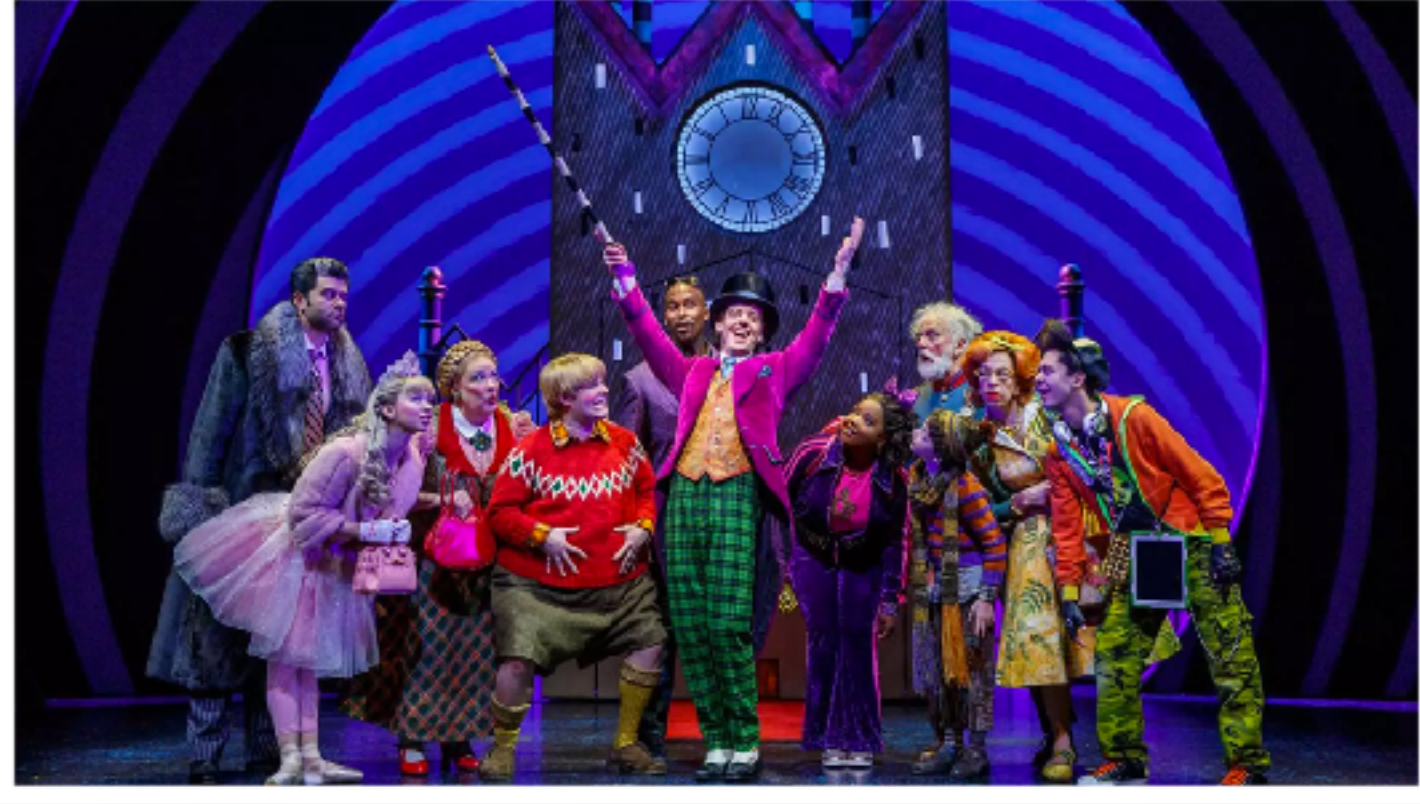

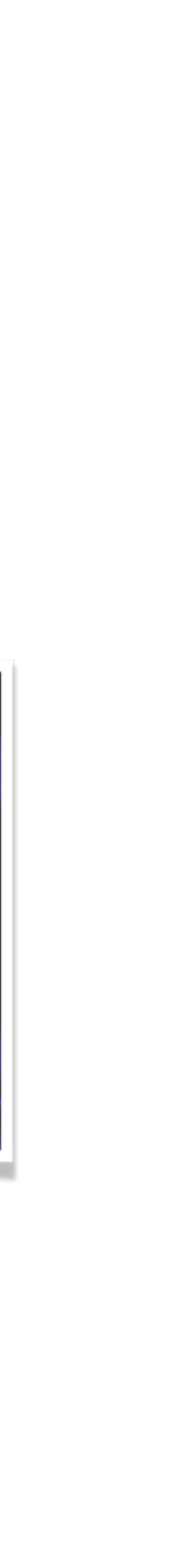

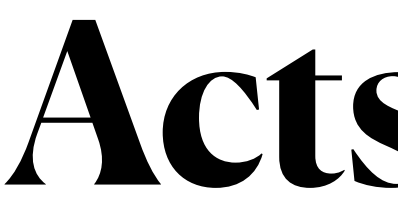

Act 6: Julia overview - a bit more in depth Act 7: More on distributions and fitting Act 8: Small numerical experiments Act 9: Fitting models Act 10: Machine learning and wrap up

## **One big Jupiter Notebook**

- Get the notebook from: You'll need it placed in the right way to reach the data files.
- The PDF for the notebook is here:

## <https://statisticswithjulia.org/presentations/SSAJuliaJuly2020Nazarathy.ipynb>

<https://statisticswithjulia.org/presentations/SSAJuliaJuly2020Nazarathy-Jupyter-Notebook.pdf>

# **Act 1: Hello World**

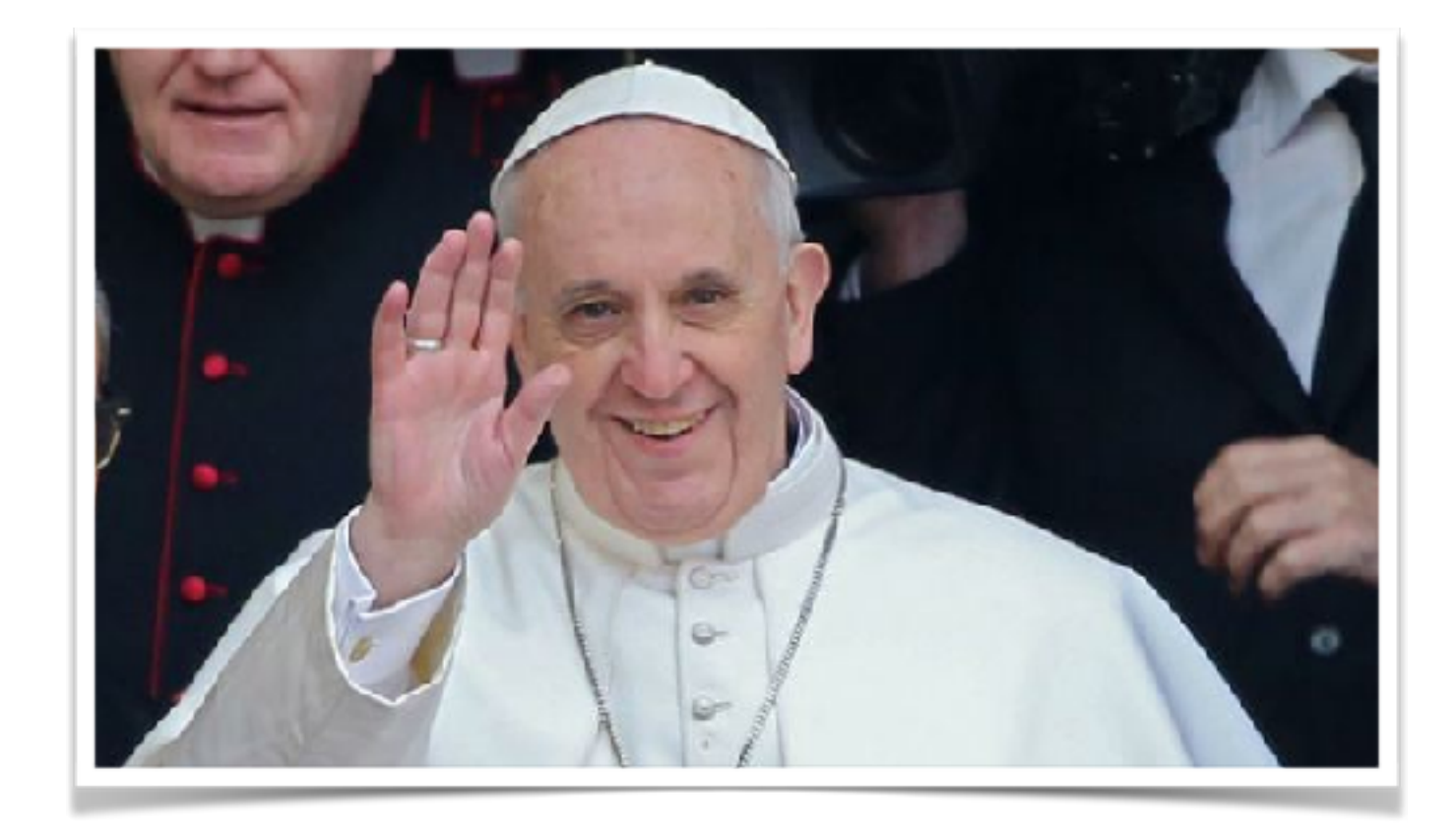

#### **Some terms from the Julia world**

- Types
- Multiple dispatch
- Garbage collection
- Just in time compilation
- Metaprogramming
- Unicode
- LLVM
- Package Manager

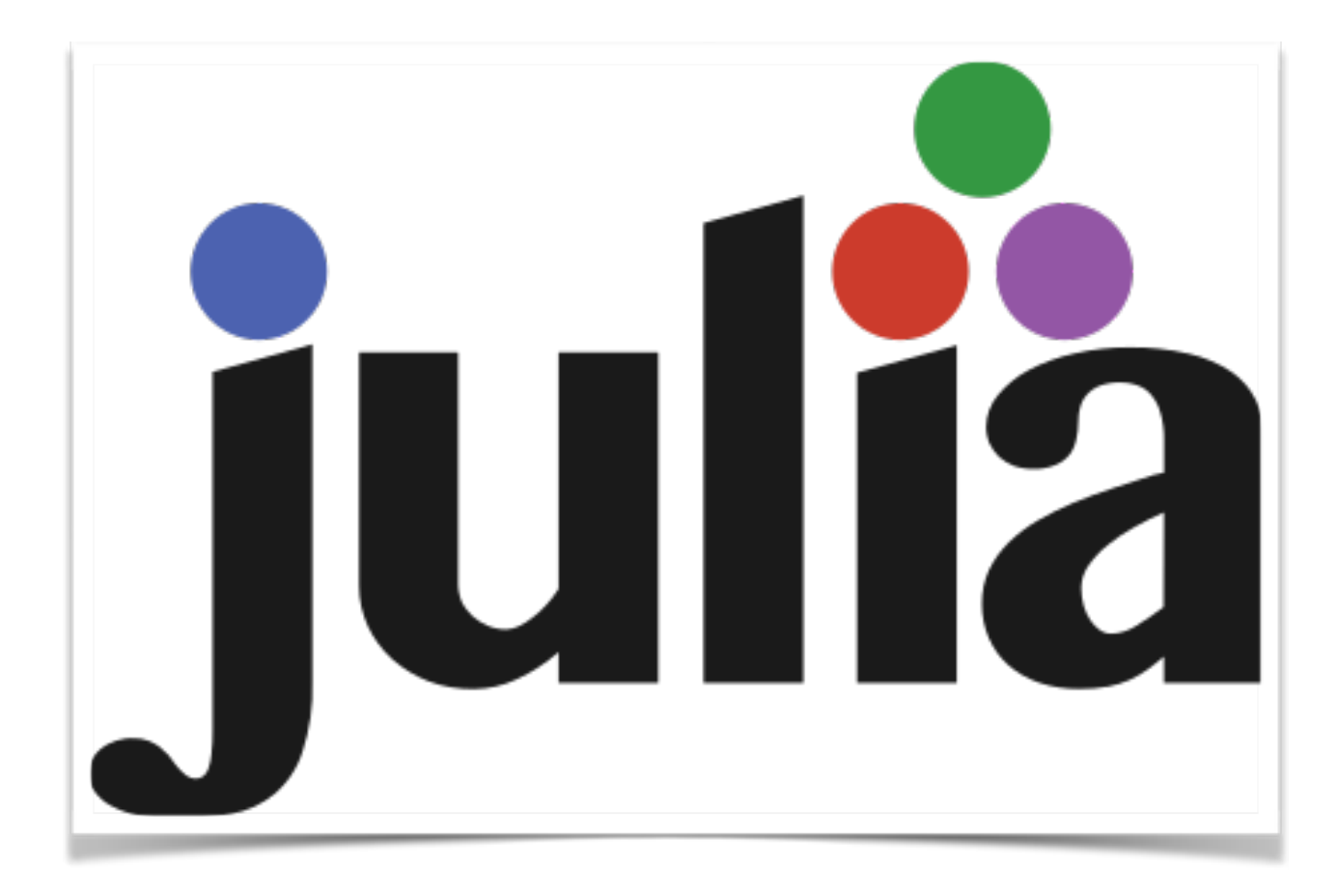

```
julia> @code_llvm +(1, 1)
```

```
define i64 @"julia_+_130862"(i64, i64) {
top:
    \frac{2}{2} = add i64 %1, %0
    ret i64 %2
```
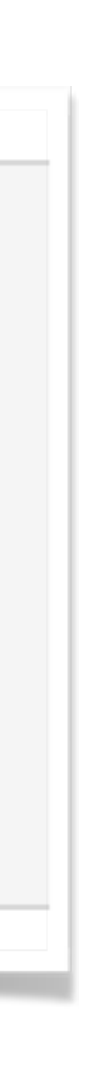

#### **Some more**

- Subtypes, supertype, type hierarchy
- Macros
- Broadcasting
- Arrays = Vectors
- Tuples
- Dictionaries
- Short circuit evaluation
- Data frames
- Packages with package Base. E.g. LinearAlgebra, Statistics, Random, Dates

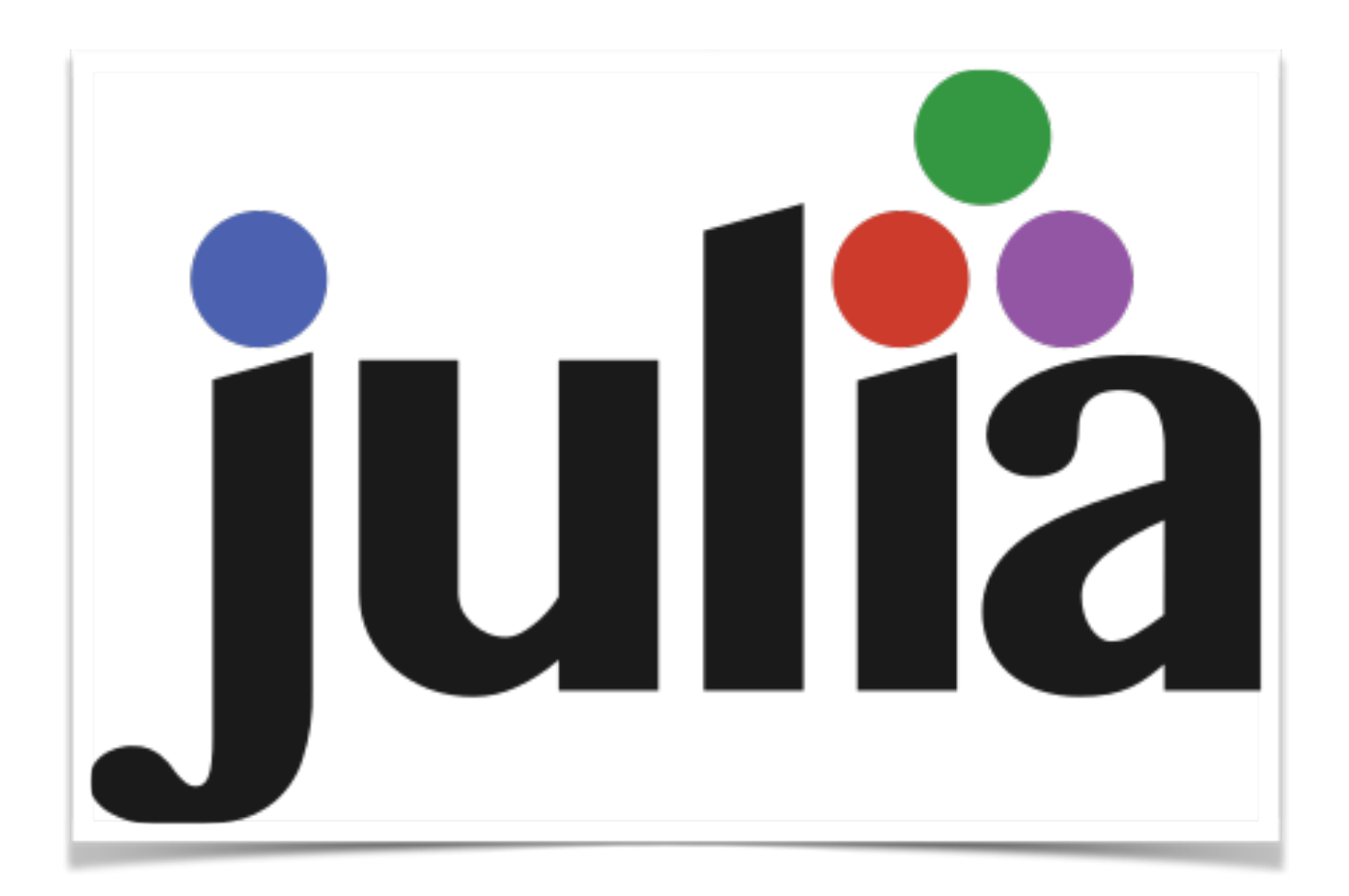

#### **Act 1 - Code Examples**

1) [https://github.com/h-Klok/StatsWithJuliaBook/blob/master/1\\_chapter/helloWorld.jl](https://github.com/h-Klok/StatsWithJuliaBook/blob/master/1_chapter/helloWorld.jl)

2) [https://github.com/h-Klok/StatsWithJuliaBook/blob/master/1\\_chapter/bubbleSort.jl](https://github.com/h-Klok/StatsWithJuliaBook/blob/master/1_chapter/bubbleSort.jl)

#### **Act 1 - Suggested Self Work**

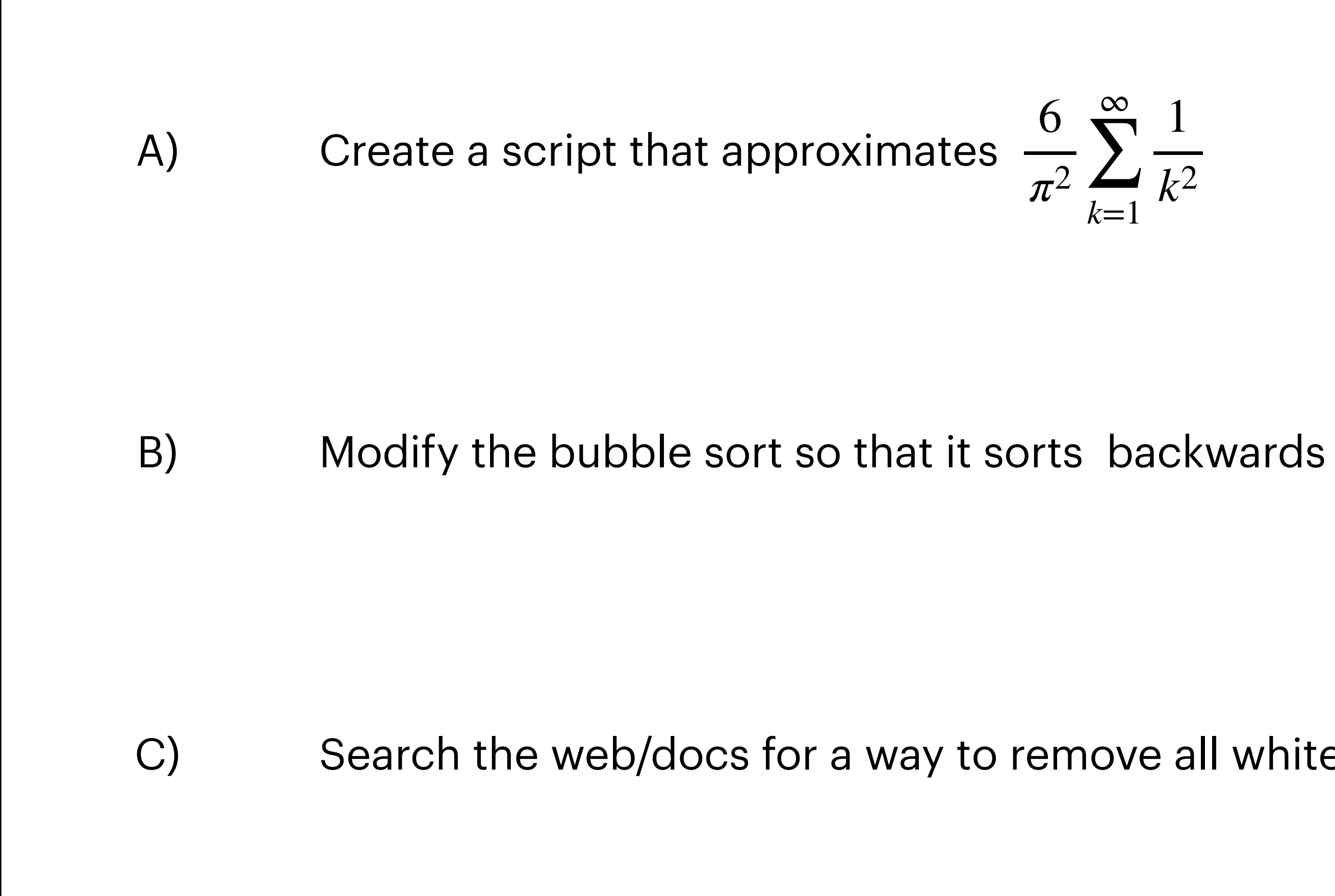

C) Search the web/docs for a way to remove all white space from a string in Julia and try it

$$
\frac{6}{\pi^2} \sum_{k=1}^{\infty} \frac{1}{k^2}
$$

## **Act 2: More Basics**

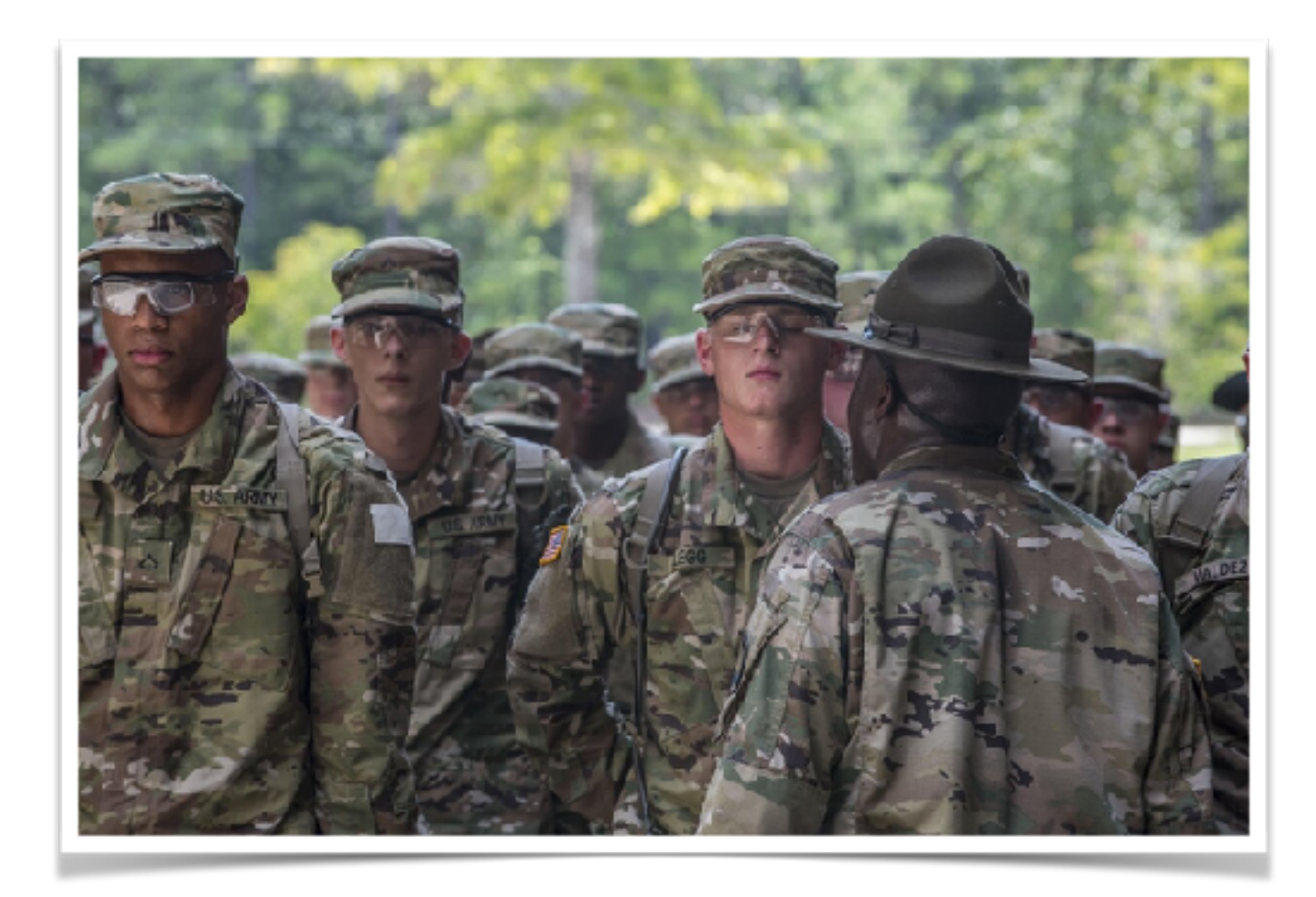

#### **Act 2: More Basics**

- Markov Chains
- Linear Algebra
- Pseudorandom number generation
- Histogram
- The R Language
- The Python Language

**Data Science concepts used in this act…**

## **Act 2 - Code Examples**

- 1) [https://github.com/h-Klok/StatsWithJuliaBook/blob/master/1\\_chapter/](https://github.com/h-Klok/StatsWithJuliaBook/blob/master/1_chapter/multiWayMarkovChainStationary.jl) multiWayMarkovChainStationary.jl
- 2) [https://github.com/h-Klok/StatsWithJuliaBook/blob/master/1\\_chapter/plotSimple.jl](https://github.com/h-Klok/StatsWithJuliaBook/blob/master/1_chapter/plotSimple.jl)
- 
- 4) [https://github.com/h-Klok/StatsWithJuliaBook/blob/master/1\\_chapter/usingR.jl](https://github.com/h-Klok/StatsWithJuliaBook/blob/master/1_chapter/usingR.jl)
- 5) [https://github.com/h-Klok/StatsWithJuliaBook/blob/master/1\\_chapter/usingPython.jl](https://github.com/h-Klok/StatsWithJuliaBook/blob/master/1_chapter/usingPython.jl)

3) [https://github.com/h-Klok/StatsWithJuliaBook/blob/master/1\\_chapter/hailstoneHistogram.jl](https://github.com/h-Klok/StatsWithJuliaBook/blob/master/1_chapter/hailstoneHistogram.jl)

### **Act 2 - Suggested Self Work**

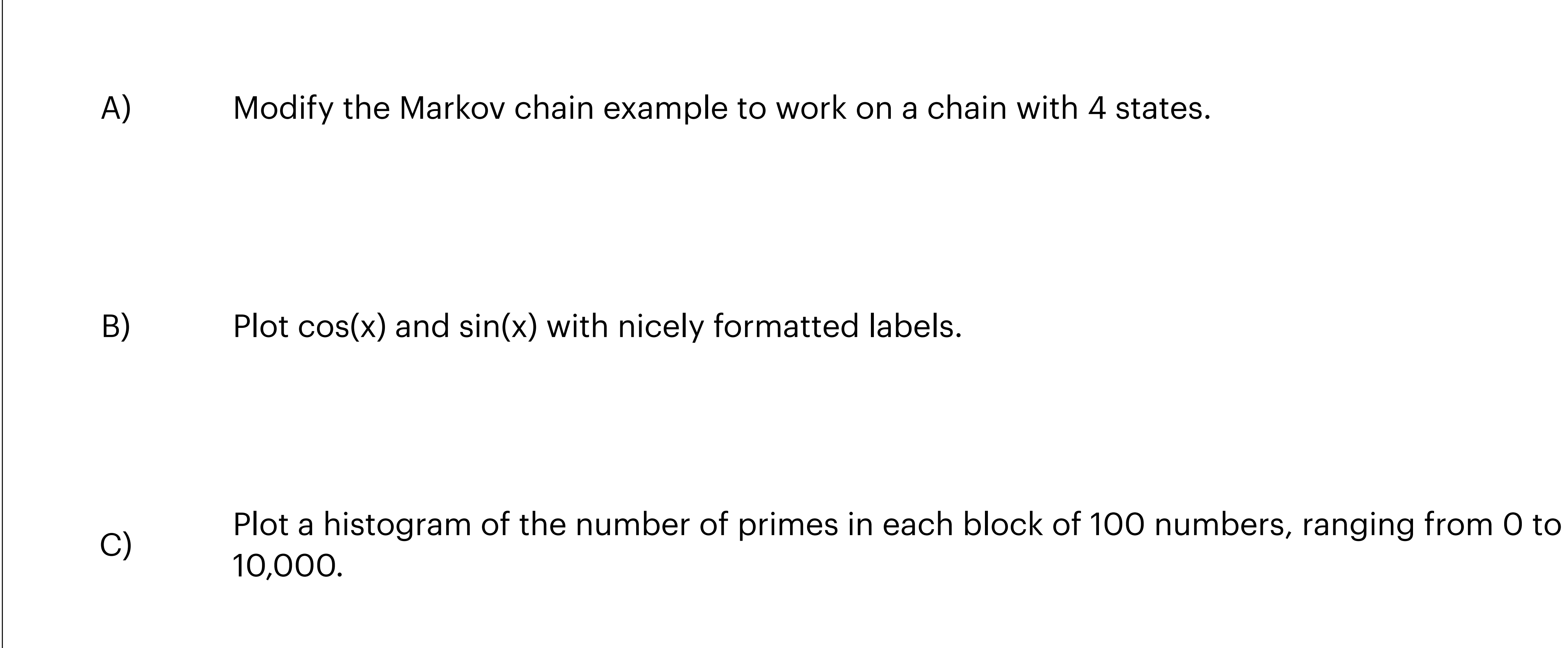

# **Act 3: Distributions**

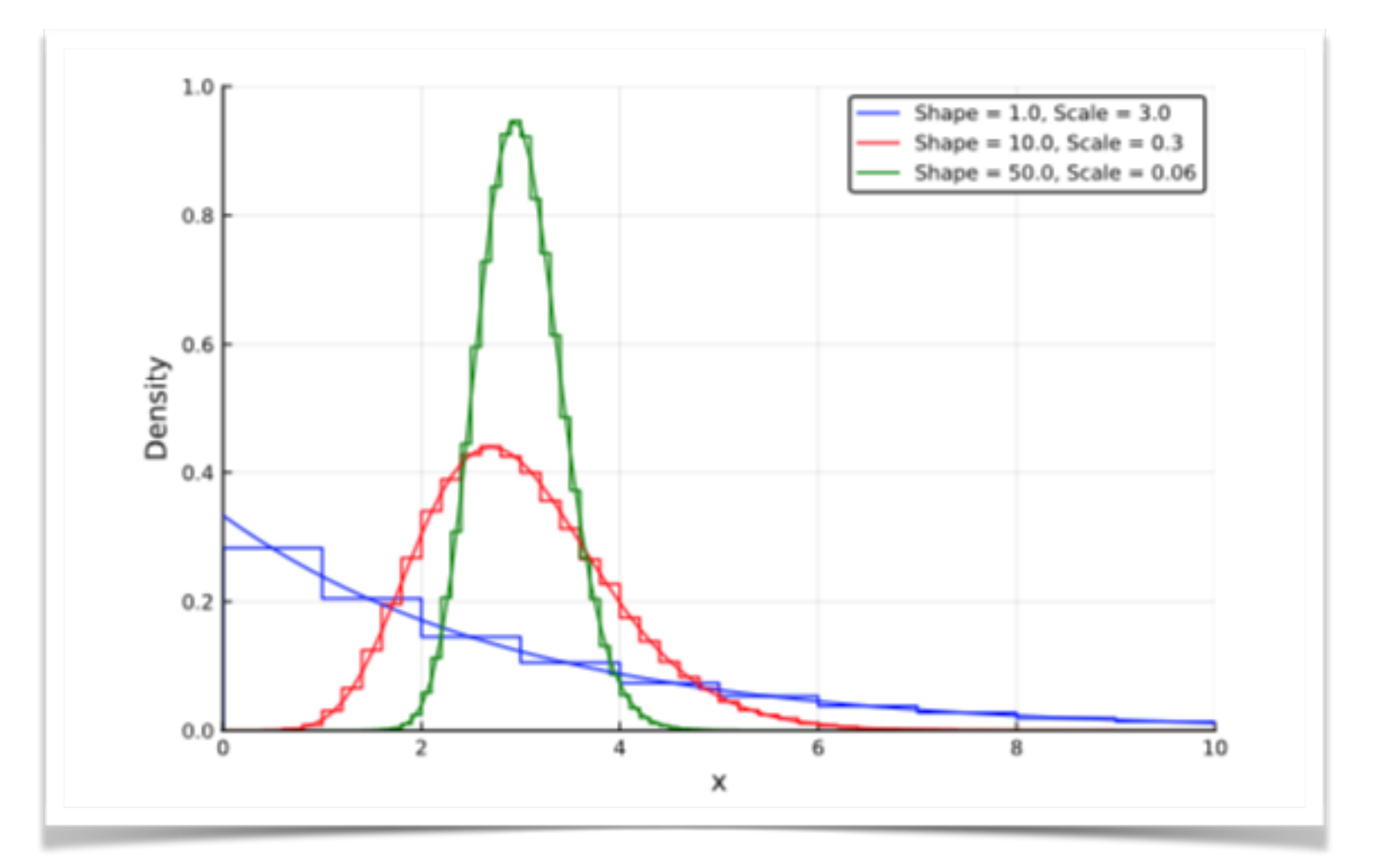

## **Act 3: Distributions**

- Probability Distributions
- Mean, Variance, PDF, CDF, Quantiles...
- Families of Discrete Distributions
- Families of Continuous Distributions

**Data Science concepts used in this act…**

## **Act 3 - Code Examples**

- 1) [https://github.com/h-Klok/StatsWithJuliaBook/blob/master/3\\_chapter/discreteContinuous.jl](https://github.com/h-Klok/StatsWithJuliaBook/blob/master/3_chapter/discreteContinuous.jl)
- 2) [https://github.com/h-Klok/StatsWithJuliaBook/blob/master/3\\_chapter/meanIntegration.jl](https://github.com/h-Klok/StatsWithJuliaBook/blob/master/3_chapter/meanIntegration.jl)
- 3) [https://github.com/h-Klok/StatsWithJuliaBook/blob/master/3\\_chapter/triangularDist.jl](https://github.com/h-Klok/StatsWithJuliaBook/blob/master/3_chapter/triangularDist.jl)
- 4) [https://github.com/h-Klok/StatsWithJuliaBook/blob/master/3\\_chapter/distributionDescriptors.jl](https://github.com/h-Klok/StatsWithJuliaBook/blob/master/3_chapter/distributionDescriptors.jl)
- 5) [https://github.com/h-Klok/StatsWithJuliaBook/blob/master/3\\_chapter/basicDistRand.jl](https://github.com/h-Klok/StatsWithJuliaBook/blob/master/3_chapter/basicDistRand.jl)
- 6) [https://github.com/h-Klok/StatsWithJuliaBook/blob/master/3\\_chapter/discreteDists.jl](https://github.com/h-Klok/StatsWithJuliaBook/blob/master/3_chapter/discreteDists.jl)
- 7) [https://github.com/h-Klok/StatsWithJuliaBook/blob/master/3\\_chapter/continuousDists.jl](https://github.com/h-Klok/StatsWithJuliaBook/blob/master/3_chapter/continuousDists.jl)

### **Act 3 - Suggested Self Work**

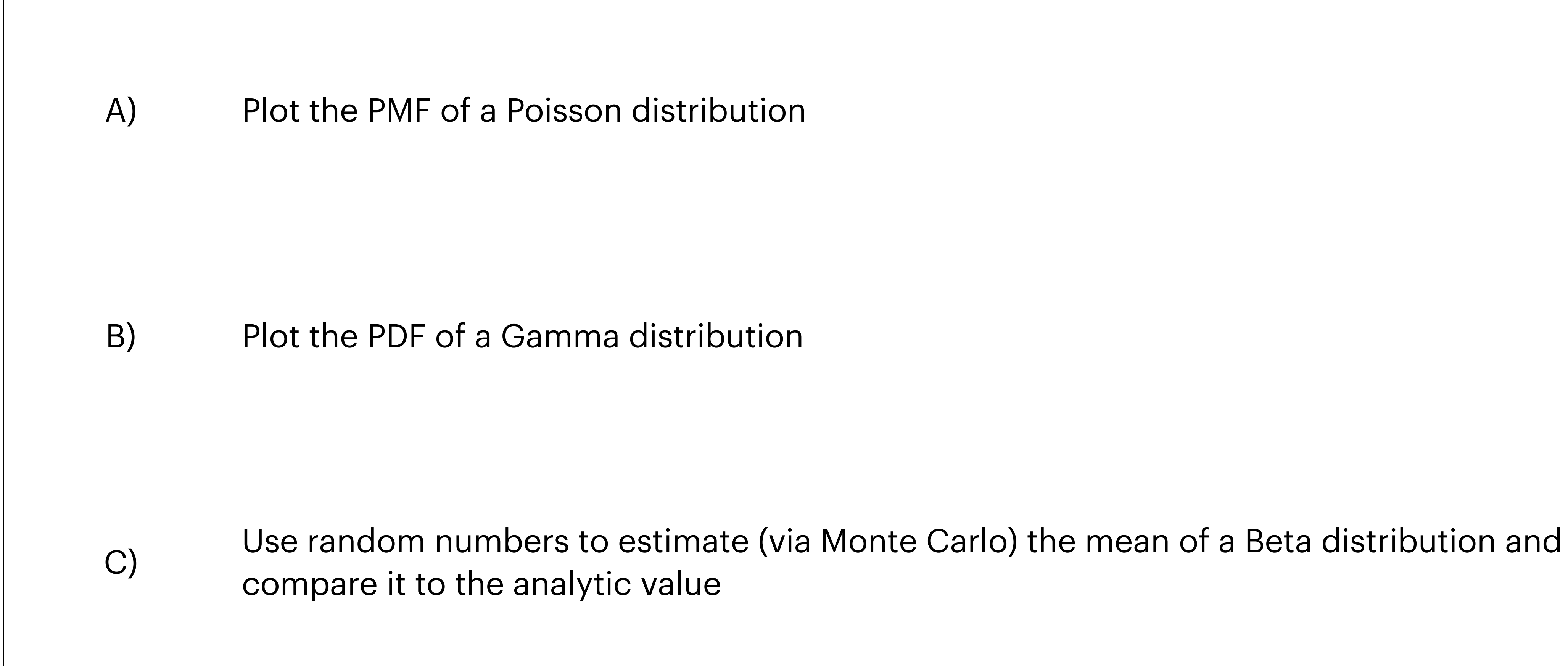

# **Act 4: More on distributions**

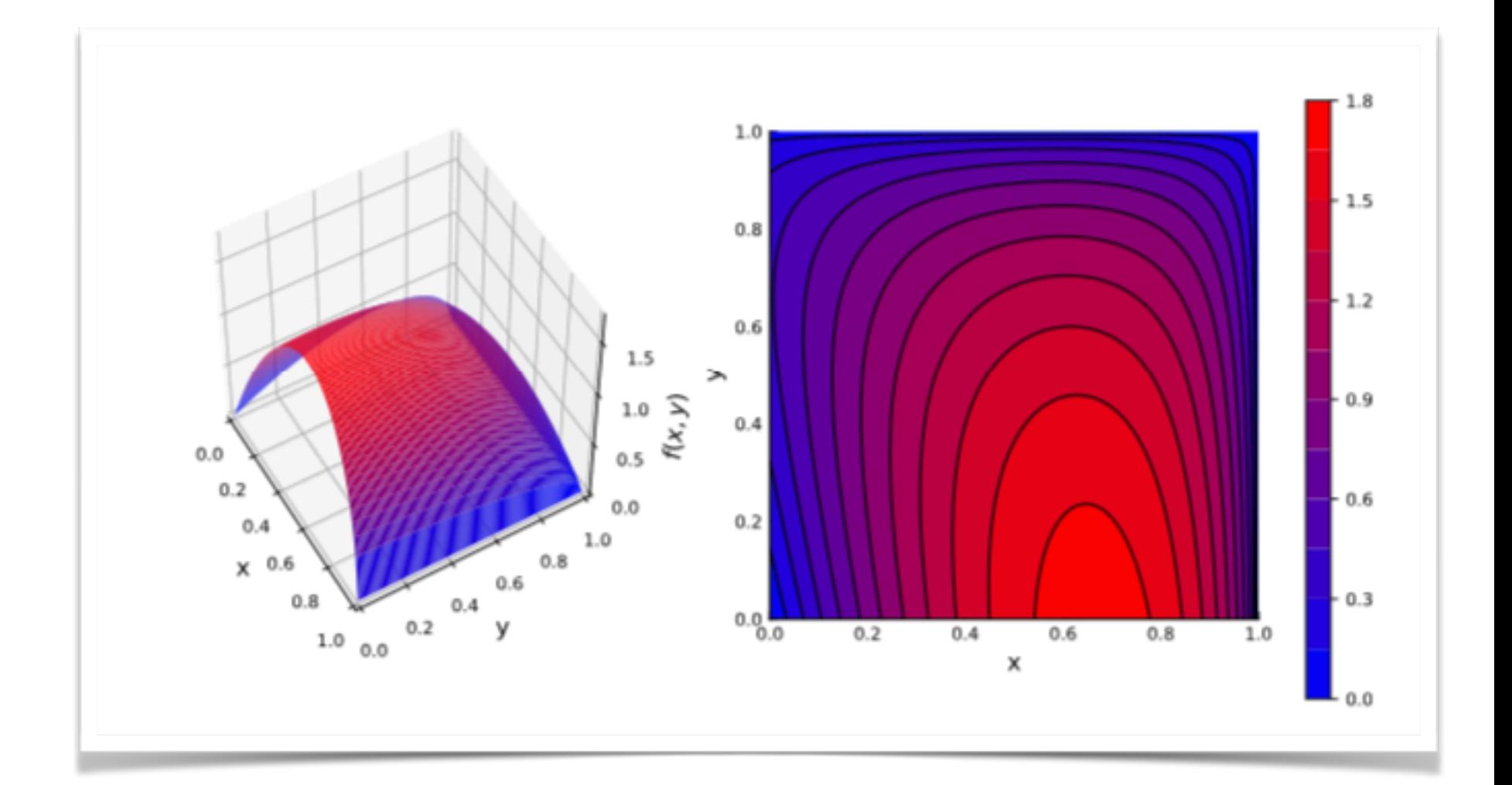

## **Act 4: More on distributions**

- The normal distribution
- The law of large numbers
- The Cauchy distribution
- Covariance matrices
- Multivariate normal distributions

**Data Science concepts used in this act…**

## **Act 4 - Code Examples**

- 1) [https://github.com/h-Klok/StatsWithJuliaBook/blob/master/3\\_chapter/normalCalculus.jl](https://github.com/h-Klok/StatsWithJuliaBook/blob/master/3_chapter/normalCalculus.jl)
- 2) [https://github.com/h-Klok/StatsWithJuliaBook/blob/master/3\\_chapter/cauchyCMA.jl](https://github.com/h-Klok/StatsWithJuliaBook/blob/master/3_chapter/cauchyCMA.jl)

- 
- 4) [https://github.com/h-Klok/StatsWithJuliaBook/blob/master/4\\_chapter/](https://github.com/h-Klok/StatsWithJuliaBook/blob/master/4_chapter/meanVectCovMatrixSummary.jl) meanVectCovMatrixSummary.jl
- 5) [https://github.com/h-Klok/StatsWithJuliaBook/blob/master/3\\_chapter/bivariateNormal.jl](https://github.com/h-Klok/StatsWithJuliaBook/blob/master/3_chapter/bivariateNormal.jl)

3) [https://github.com/h-Klok/StatsWithJuliaBook/blob/master/3\\_chapter/multiRVgeneration.jl](https://github.com/h-Klok/StatsWithJuliaBook/blob/master/3_chapter/multiRVgeneration.jl)

### **Act 4 - Suggested Self Work**

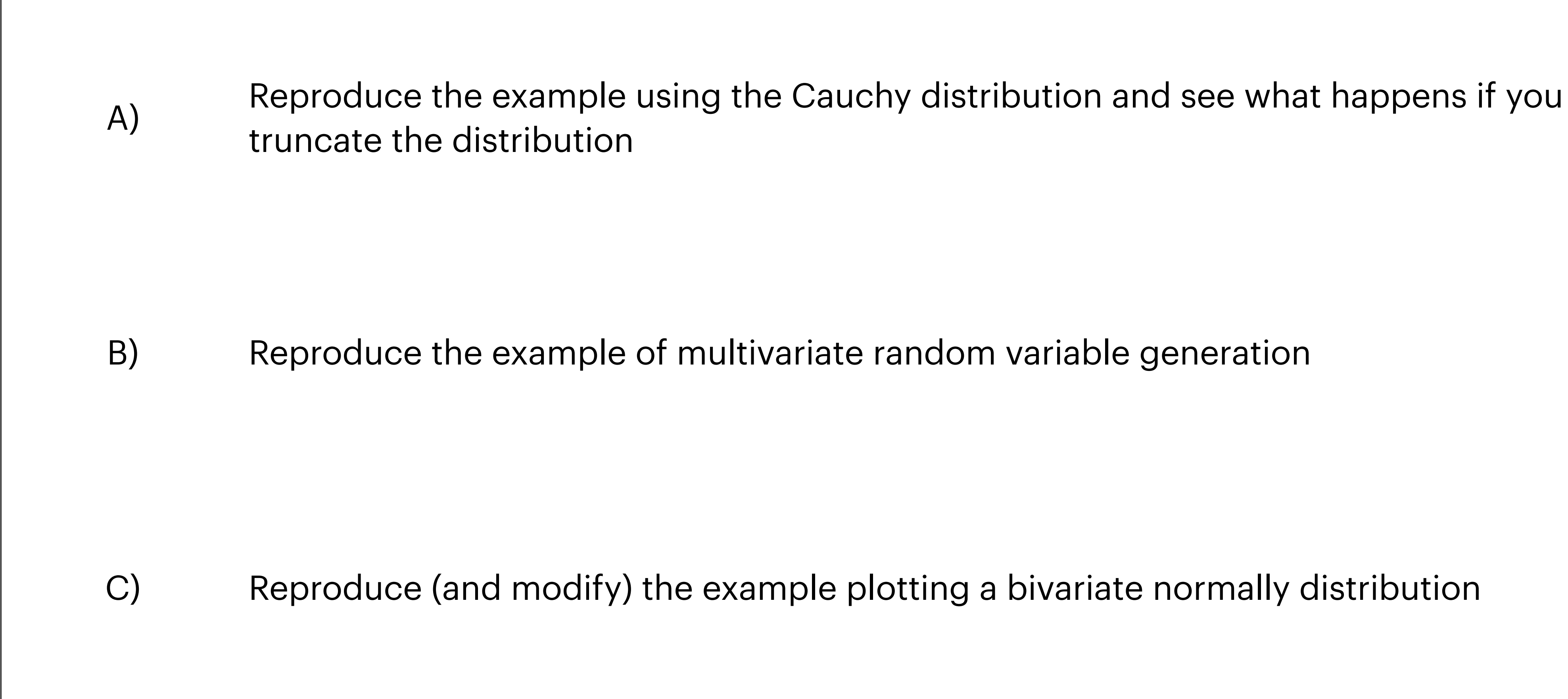

C) Reproduce (and modify) the example plotting a bivariate normally distribution

# **Act 5: Dataframes, linear algebra, and some GLM**

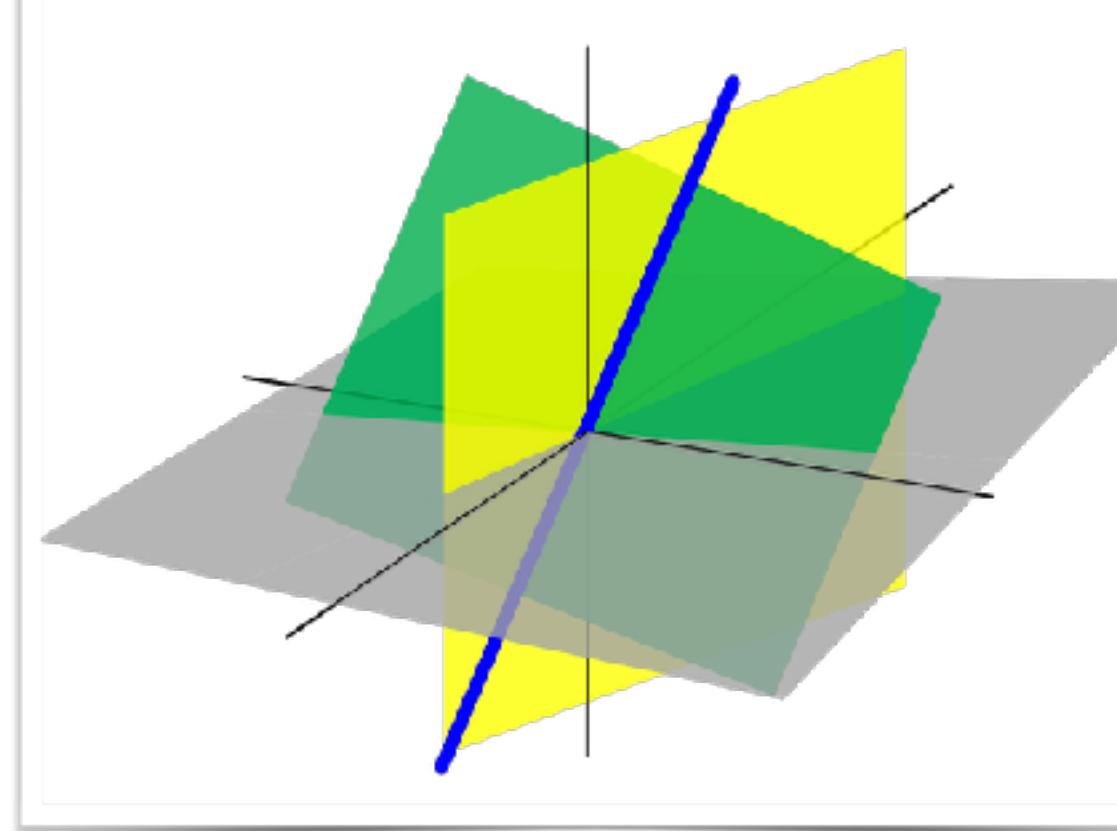

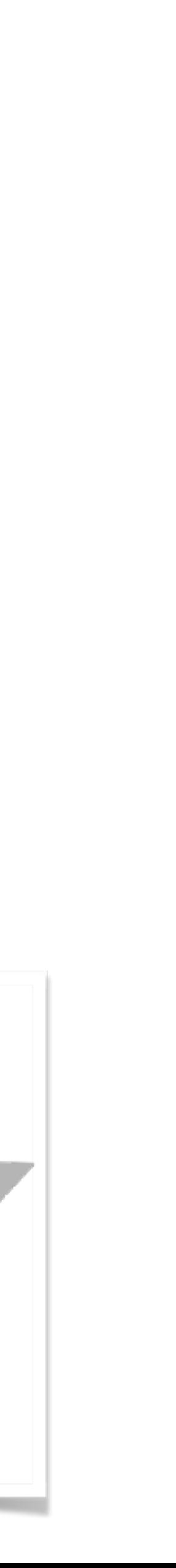

- Least Squares
- factorization, SVD, and gradient descent
- Simple linear regression
- The distribution of the regression estimators

• Many ways of computing least squares estimates including the pseudo inverse, QR

#### **Act 5: Dataframes, linear algebra, and some GLM Data Science concepts used in this act…**

## **Act 5 - Code Examples**

- 
- 

2) [https://github.com/h-Klok/StatsWithJuliaBook/blob/master/4\\_chapter/dataframeReferencing.jl](https://github.com/h-Klok/StatsWithJuliaBook/blob/master/4_chapter/dataframeReferencing.jl)

3) [https://github.com/h-Klok/StatsWithJuliaBook/blob/master/8\\_chapter/leastSqMethods.jl](https://github.com/h-Klok/StatsWithJuliaBook/blob/master/8_chapter/leastSqMethods.jl)

4) https://github.com/h-Klok/StatsWithJuliaBook/blob/master/8 chapter/usingGLM.jl

1) [https://github.com/h-Klok/StatsWithJuliaBook/blob/master/4\\_chapter/dataframeInspection.jl](https://github.com/h-Klok/StatsWithJuliaBook/blob/master/4_chapter/dataframeInspection.jl)

5) [https://github.com/h-Klok/StatsWithJuliaBook/blob/master/8\\_chapter/distRegEstimators.jl](https://github.com/h-Klok/StatsWithJuliaBook/blob/master/8_chapter/distRegEstimators.jl)

## **Act 5 - Suggested Self Work**

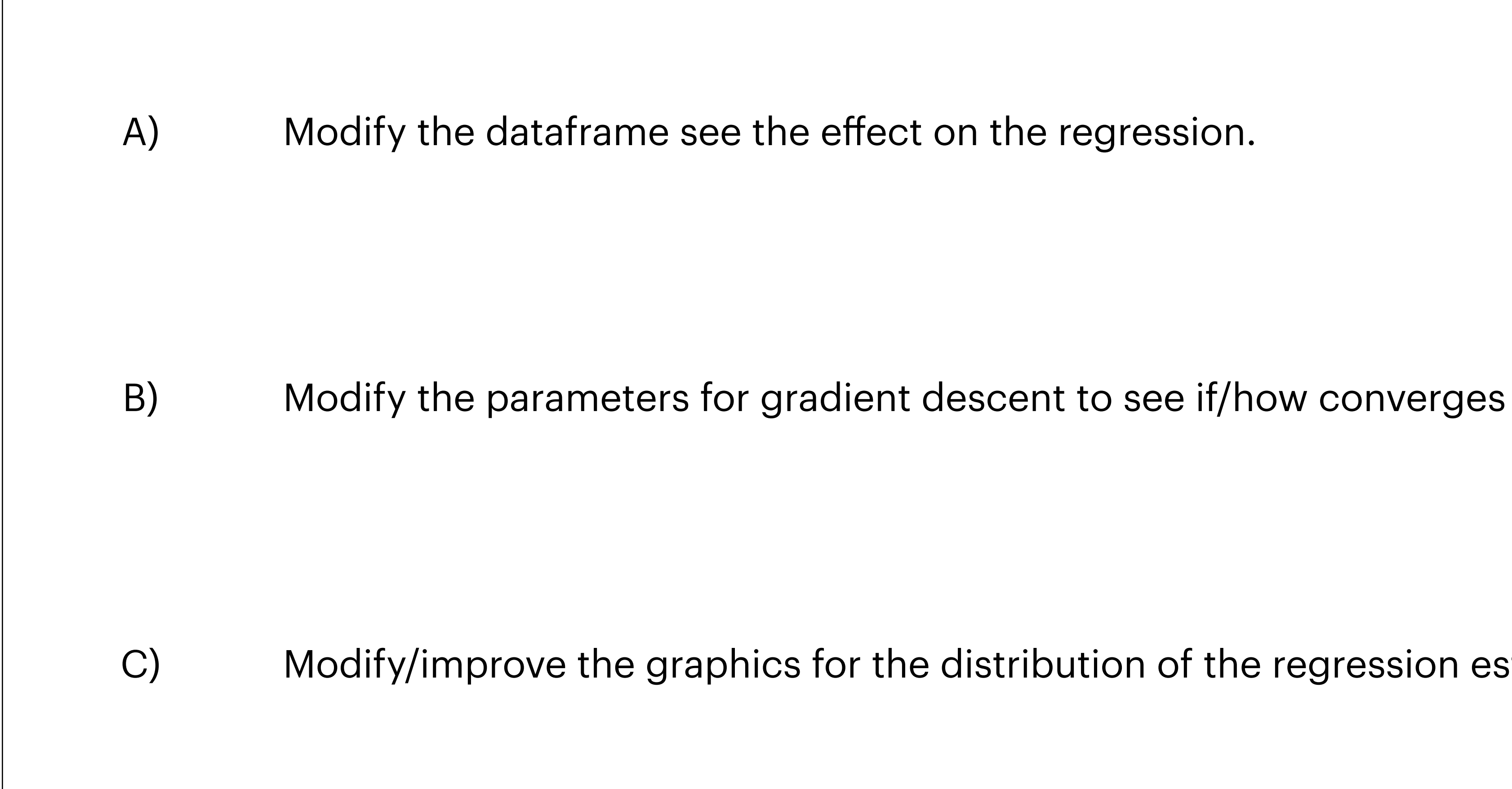

C) Modify/improve the graphics for the distribution of the regression estimators.

# **Act 6: Julia overview a bit more in depth**

#### **Day 2**

abstract type Number end abstract type Real <: Number end abstract type AbstractFloat <: Real end abstract type Integer <: Real end abstract type Signed <: Integer end abstract type Unsigned <: Integer end

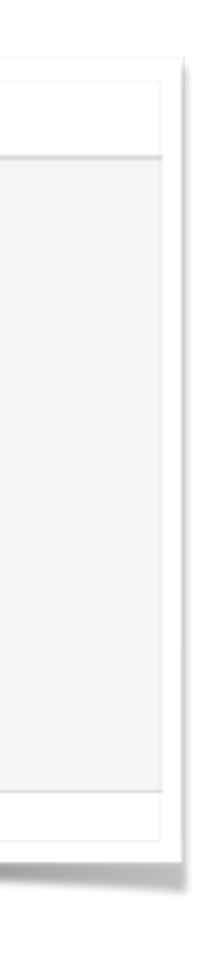

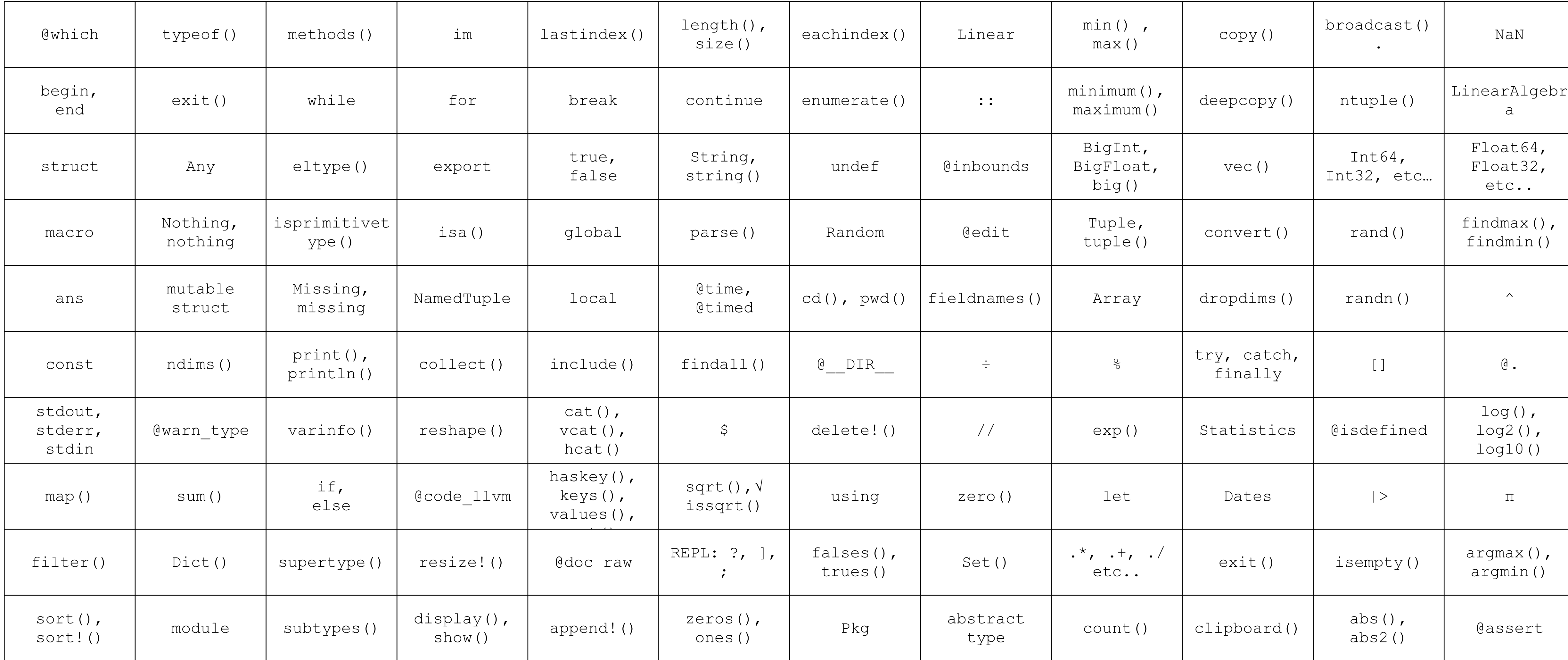

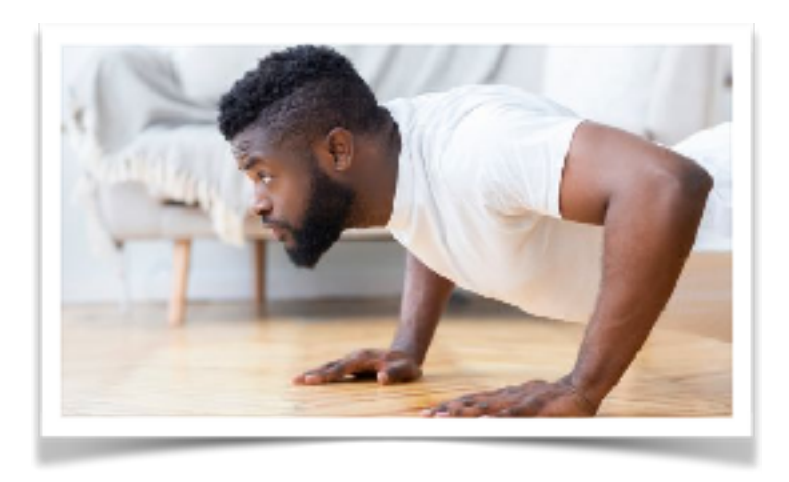

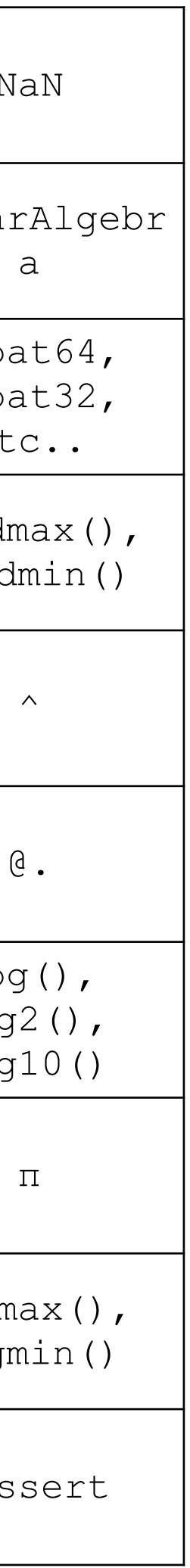

## **Morning Vocabulary Workout**

## **Act 6 - Code Examples**

1) [https://github.com/h-Klok/StatsWithJuliaBook/blob/master/1\\_chapter/variableScope.jl](https://github.com/h-Klok/StatsWithJuliaBook/blob/master/1_chapter/variableScope.jl)

2) [https://github.com/h-Klok/StatsWithJuliaBook/blob/master/4\\_chapter/callByValueByReference.jl](https://github.com/h-Klok/StatsWithJuliaBook/blob/master/4_chapter/callByValueByReference.jl)

3) [https://github.com/h-Klok/StatsWithJuliaBook/blob/master/4\\_chapter/shallowDeepCopy.jl](https://github.com/h-Klok/StatsWithJuliaBook/blob/master/4_chapter/shallowDeepCopy.jl)

4) [https://github.com/h-Klok/StatsWithJuliaBook/blob/master/4\\_chapter/dataframeReshape.jl](https://github.com/h-Klok/StatsWithJuliaBook/blob/master/4_chapter/dataframeReshape.jl)

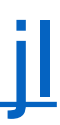

# **Act 7: More distributions and fitting**

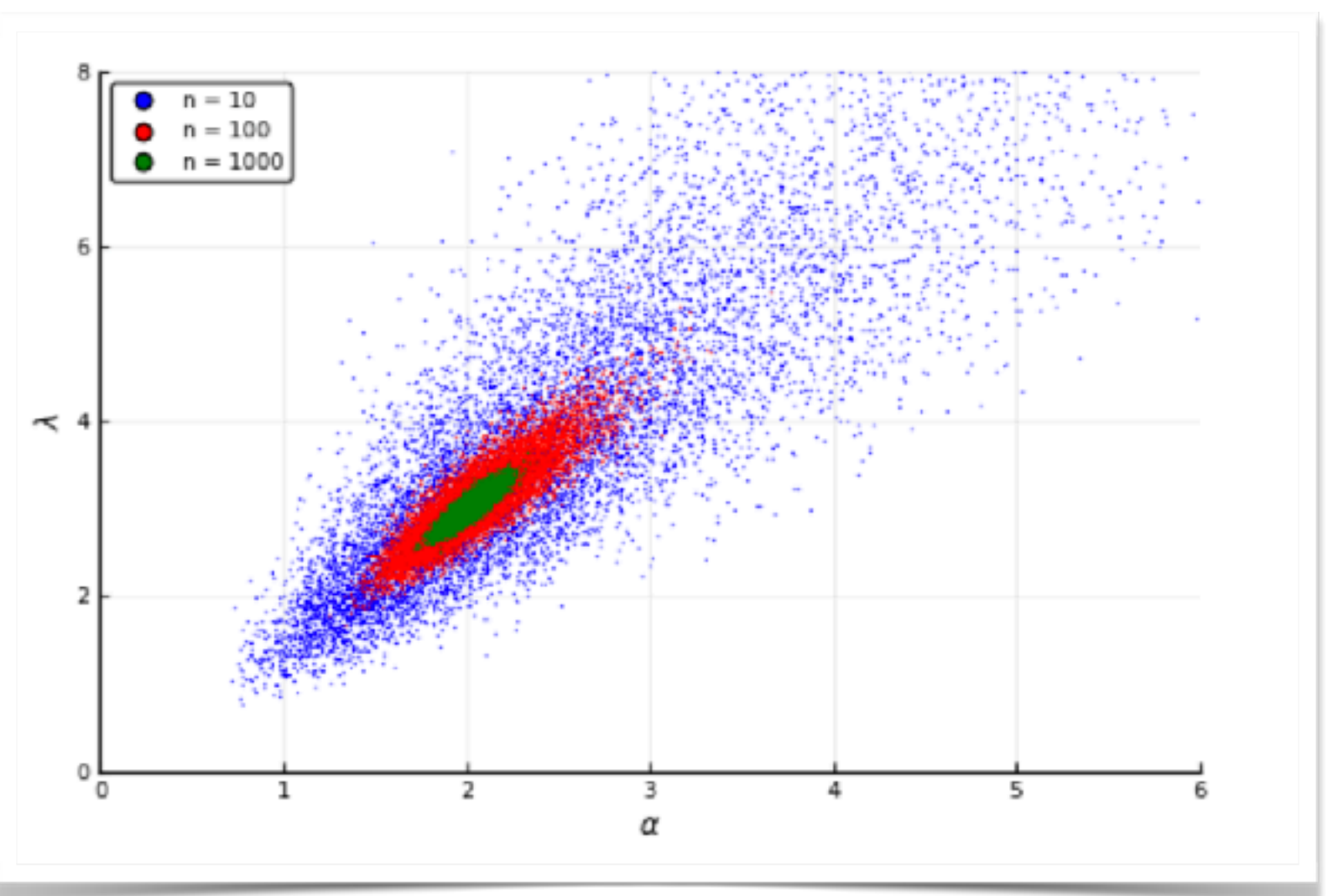

- The exponential and geometric memoryless distributions
- Kernel Density Estimates (KDE)
- Empirical Cumulative Distribution Functions (ECDF)
- The Gamma Distribution and Maximum Likelihood Estimates

#### **Act 7: More distributions and fitting Data Science concepts used in this act…**

## **Act 7 - Code Examples**

- 1) [https://github.com/h-Klok/StatsWithJuliaBook/blob/master/3\\_chapter/expGeom.jl](https://github.com/h-Klok/StatsWithJuliaBook/blob/master/3_chapter/expGeom.jl)
- 2) [https://github.com/h-Klok/StatsWithJuliaBook/blob/master/4\\_chapter/statsPlotsDensity.jl](https://github.com/h-Klok/StatsWithJuliaBook/blob/master/4_chapter/statsPlotsDensity.jl)

3) [https://github.com/h-Klok/StatsWithJuliaBook/blob/master/4\\_chapter/KDE.jl](https://github.com/h-Klok/StatsWithJuliaBook/blob/master/4_chapter/KDE.jl)

4) [https://github.com/h-Klok/StatsWithJuliaBook/blob/master/4\\_chapter/ecdf.jl](https://github.com/h-Klok/StatsWithJuliaBook/blob/master/4_chapter/ecdf.jl)

5) [https://github.com/h-Klok/StatsWithJuliaBook/blob/master/5\\_chapter/mleGamma.jl](https://github.com/h-Klok/StatsWithJuliaBook/blob/master/5_chapter/mleGamma.jl)

# **Act 8: Small numerical experiments**

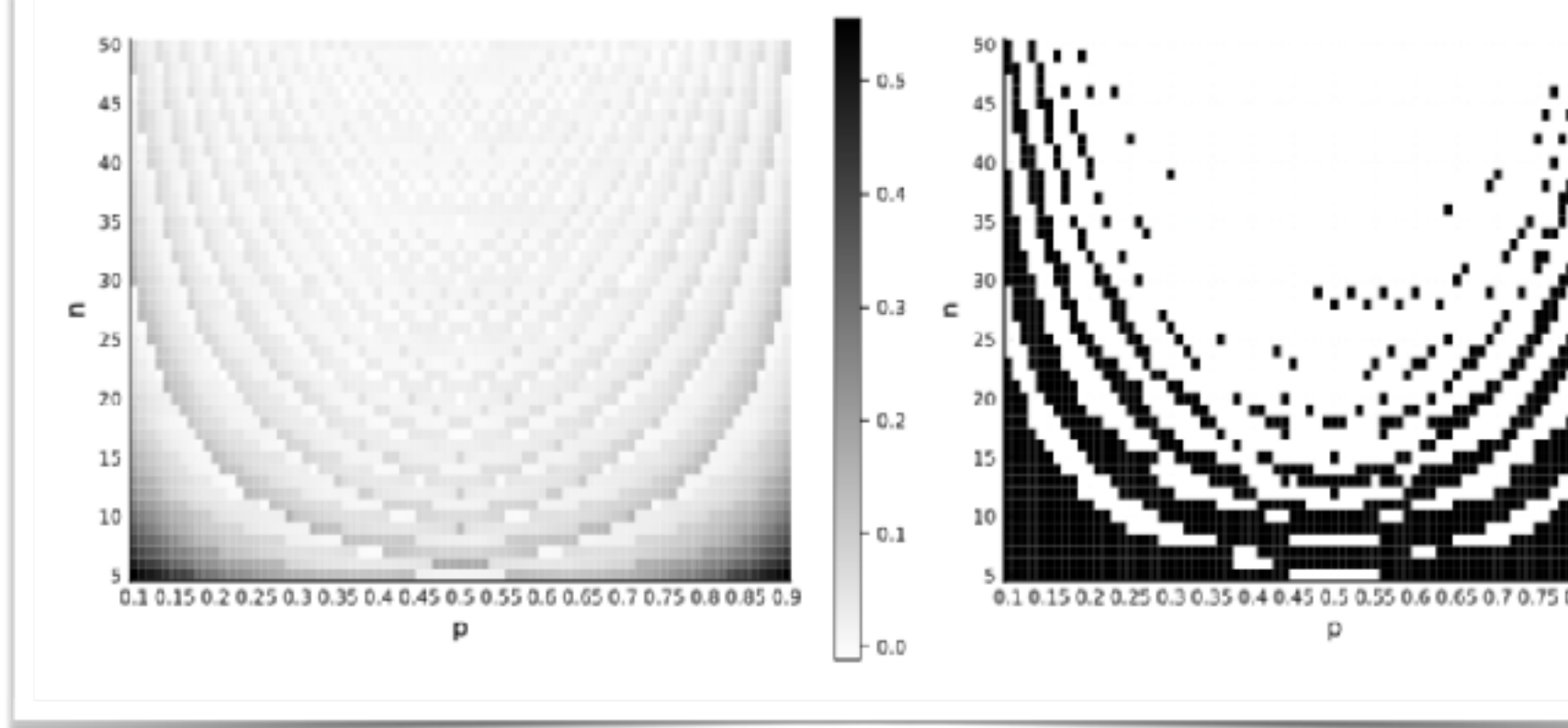

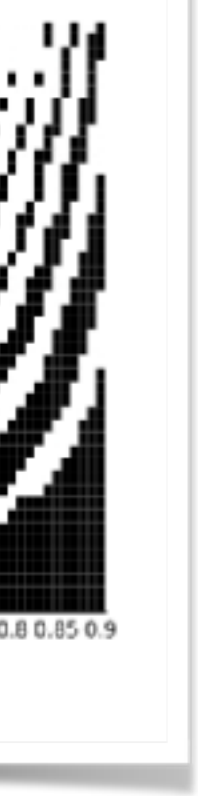

- Method of Moments parameter estimation
- Maximum Likelihood Estimation
- Confidence intervals for a promotion
- Confidence intervals for the variance
- T-tests
- Signed Rank tests
- The Susceptible Exposed Infected Removed (SEIR) model

#### **Act 8: Small numerical experiments Data Science concepts used in this act…**

## **Act 8 - Code Examples**

- 1) [https://github.com/h-Klok/StatsWithJuliaBook/blob/master/5\\_chapter/mm\\_vs\\_mle.jl](https://github.com/h-Klok/StatsWithJuliaBook/blob/master/5_chapter/mm_vs_mle.jl)
- 2) [https://github.com/h-Klok/StatsWithJuliaBook/blob/master/5\\_chapter/bayesUnivariate.jl](https://github.com/h-Klok/StatsWithJuliaBook/blob/master/5_chapter/bayesUnivariate.jl)
- 
- 4) https://github.com/h-Klok/StatsWithJuliaBook/blob/master/6\_chapter/varianceClalphas.jl
- 5) [https://github.com/h-Klok/StatsWithJuliaBook/blob/master/7\\_chapter/TvsSign.jl](https://github.com/h-Klok/StatsWithJuliaBook/blob/master/7_chapter/TvsSign.jl)
- 

3) [https://github.com/h-Klok/StatsWithJuliaBook/blob/master/6\\_chapter/propCIcoverageAccuracy.jl](https://github.com/h-Klok/StatsWithJuliaBook/blob/master/6_chapter/propCIcoverageAccuracy.jl)

6) [https://github.com/h-Klok/StatsWithJuliaBook/blob/master/10\\_chapter/deterministicSEIR.jl](https://github.com/h-Klok/StatsWithJuliaBook/blob/master/10_chapter/deterministicSEIR.jl)

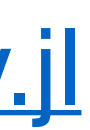

# **Act 9: Fitting models**

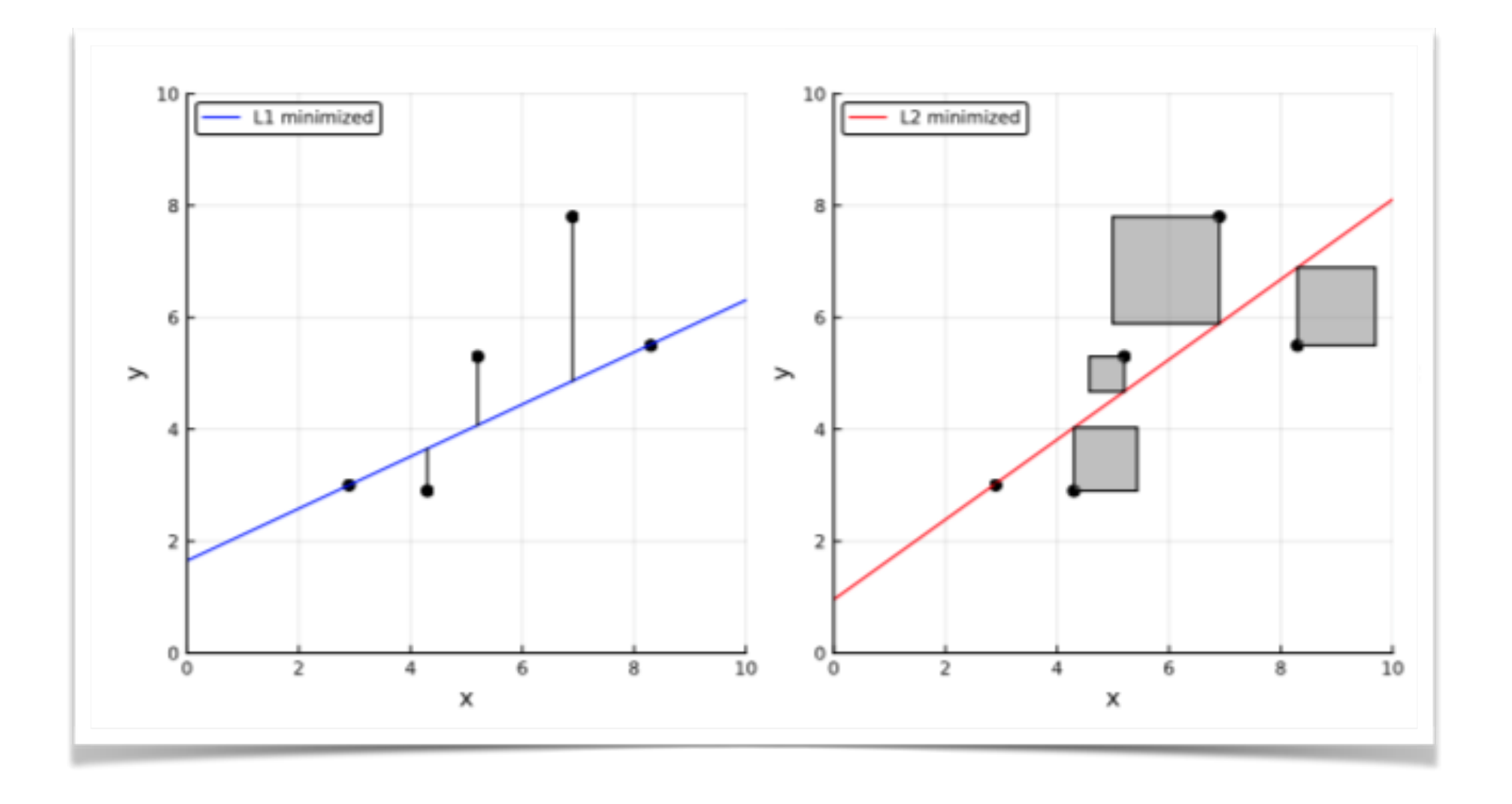

## **Act 9: Fitting models**

- Residual analysis in regression
- Multiple linear regression
- Collinearity
- Interactions in regression
- Ridge regression
- K-fold cross validation
- LASSO
- Generalized Linear Models (GLM)

**Data Science concepts used in this act…**

## **Act 9 - Code Examples**

- 1) [https://github.com/h-Klok/StatsWithJuliaBook/blob/master/8\\_chapter/residualAnalysis.jl](https://github.com/h-Klok/StatsWithJuliaBook/blob/master/8_chapter/residualAnalysis.jl)
- 2) [https://github.com/h-Klok/StatsWithJuliaBook/blob/master/8\\_chapter/multiLinReg.jl](https://github.com/h-Klok/StatsWithJuliaBook/blob/master/8_chapter/multiLinReg.jl)
- 3) [https://github.com/h-Klok/StatsWithJuliaBook/blob/master/8\\_chapter/collinearity.jl](https://github.com/h-Klok/StatsWithJuliaBook/blob/master/8_chapter/collinearity.jl)
- 4) [https://github.com/h-Klok/StatsWithJuliaBook/blob/master/8\\_chapter/interaction.jl](https://github.com/h-Klok/StatsWithJuliaBook/blob/master/8_chapter/interaction.jl)
- 5) [https://github.com/h-Klok/StatsWithJuliaBook/blob/master/9\\_chapter/ridgeRegressionCross.jl](https://github.com/h-Klok/StatsWithJuliaBook/blob/master/9_chapter/ridgeRegressionCross.jl)
- 6) [https://github.com/h-Klok/StatsWithJuliaBook/blob/master/8\\_chapter/lassoSelection.jl](https://github.com/h-Klok/StatsWithJuliaBook/blob/master/8_chapter/lassoSelection.jl)
- 7) [https://github.com/h-Klok/StatsWithJuliaBook/blob/master/8\\_chapter/linkFunctions.jl](https://github.com/h-Klok/StatsWithJuliaBook/blob/master/8_chapter/linkFunctions.jl)

# **Act 10: Machine learning and wrap up**

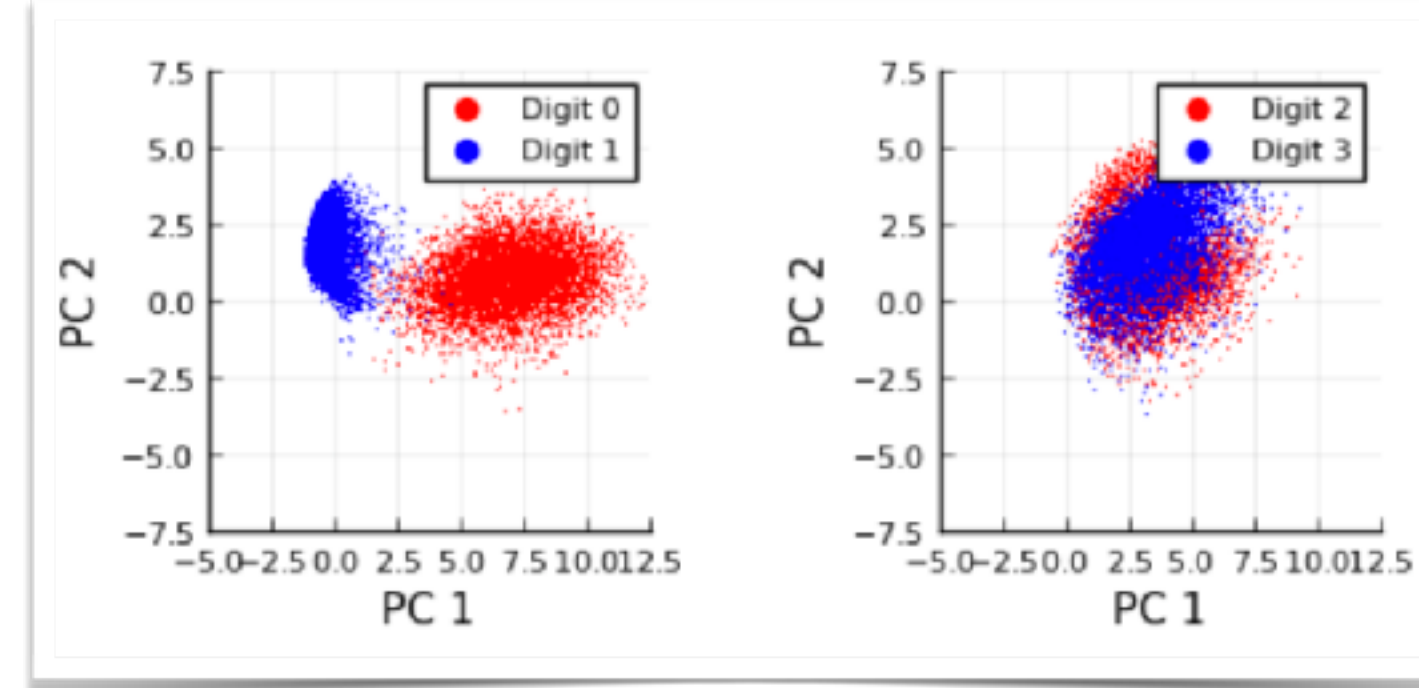

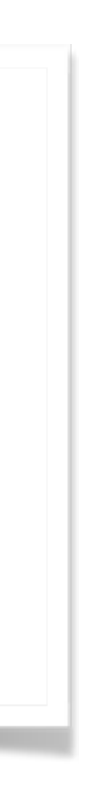

- Principal Component Analysis (PCA)
- Logistic Softmax Regression (Multinomial Regression)
- Neural Networks
- Q-learning

#### **Act 10: Machine learning and wrap up Data Science concepts used in this act…**

## **Act 10 - Code Examples**

2) [https://github.com/h-Klok/StatsWithJuliaBook/blob/master/9\\_chapter/logisticRegressionMNIST.jl](https://github.com/h-Klok/StatsWithJuliaBook/blob/master/9_chapter/logisticRegressionMNIST.jl)

- 1) [https://github.com/h-Klok/StatsWithJuliaBook/blob/master/9\\_chapter/pcaMNIST.jl](https://github.com/h-Klok/StatsWithJuliaBook/blob/master/9_chapter/pcaMNIST.jl)
- 
- 3) [https://github.com/h-Klok/StatsWithJuliaBook/blob/master/9\\_chapter/pretrainedMNIST.jl](https://github.com/h-Klok/StatsWithJuliaBook/blob/master/9_chapter/pretrainedMNIST.jl)

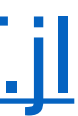

4) [https://github.com/h-Klok/StatsWithJuliaBook/blob/master/9\\_chapter/NN\\_mnist.jl](https://github.com/h-Klok/StatsWithJuliaBook/blob/master/9_chapter/NN_mnist.jl)

5) [https://github.com/h-Klok/StatsWithJuliaBook/blob/master/9\\_chapter/qLearning.jl](https://github.com/h-Klok/StatsWithJuliaBook/blob/master/9_chapter/qLearning.jl)

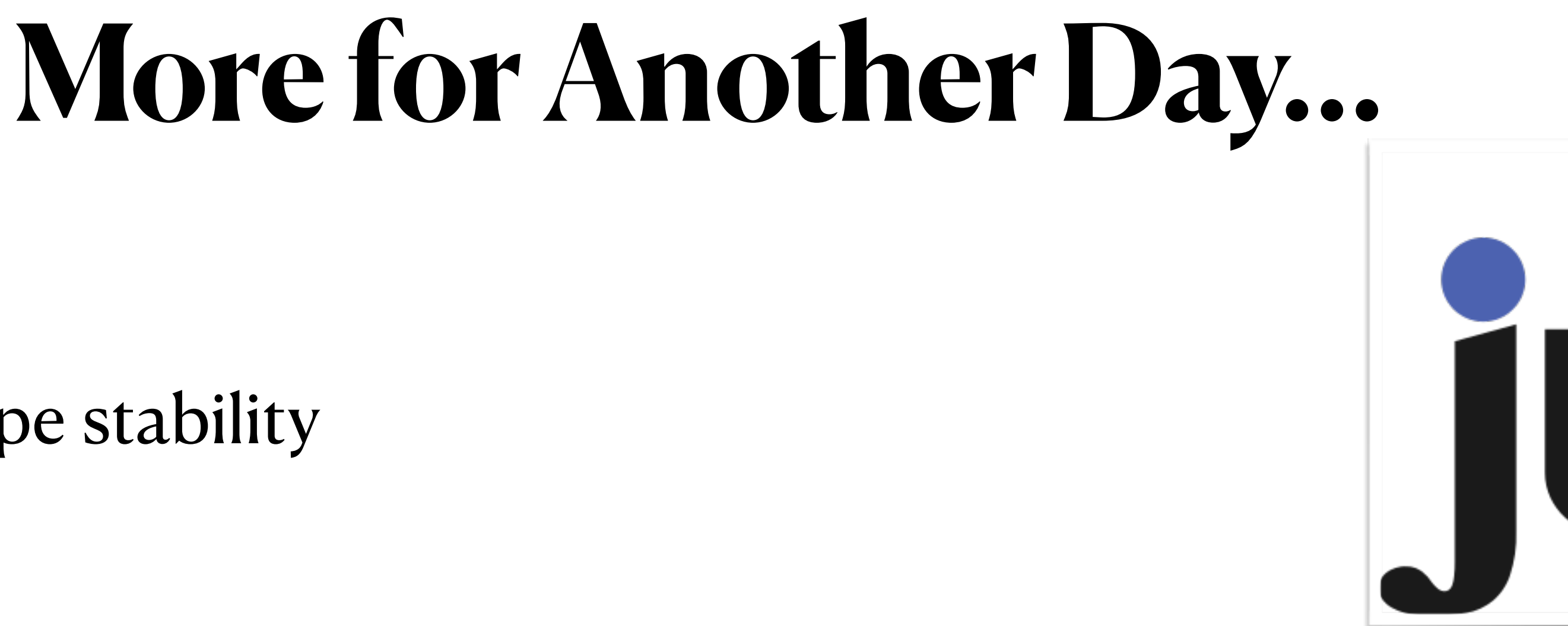

- Programming for type stability
- Parametric types
- Parallel and distributed computing
- Package development
- **Coroutines**
- ... Many packages for different tasks.
- More statistical content from the "Statistics with Julia" book includes: Probability, learning, and Simulation of Stochastic Processes.

Hypothesis Tests, basic time series, Statistical Foundations, more aspects of machine

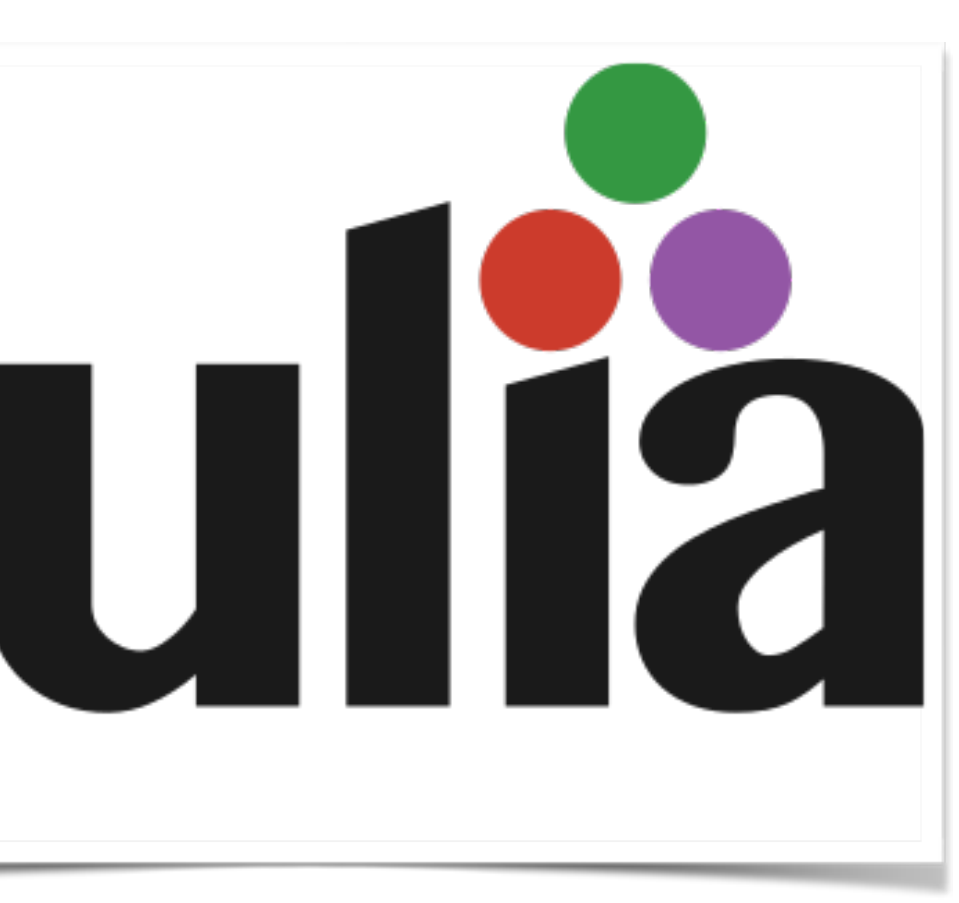

# The End